# **Jihočeská univerzita v Českých Budějovicích**

Pedagogická fakulta – Katedra fyziky

Koncepce zálohování dat v datových centrech

Bakalářská práce

Vedoucí práce: Ing. Michal Šerý

Autor: Bohuslav Bezecný

Studijní obor: Měřící a výpočetní technika

#### Anotace

Ve své práci jsem se zabýval problematikou zálohování dat v datových centrech. Zjišťoval jsem, co přesně pojem zálohování znamená a jakými prostředky můžeme dosáhnout stavu bezpečného uložení dat. Rád bych ukázal, jak je možné ve velkých korporacích i malých firmách popřípadě domácnostech, kde máme důležitá data a chceme jejich obsah a stav bezpečně zálohovat, těchto poznatků a prostředků plně využít. Zároveň bych rád obecně zmínil další blízké oblasti problematiky zálohování dat, jako je archivace a disaster recovery.

#### Abstract

In my thesis I dealt with the backup strategies in data centres. What exactly backup strategies mean and what means we can use for data backup. I would like to demonstrate in enterprise corporations and small firms or households, where we have important data and we want its content or status safely backup, how to use the date fully. Also, in the end I would like to describe areas as archive and disaster recovery.

Prohlašuji, že svoji bakalářskou práci jsem vypracoval samostatně pouze s použitím pramenů a literatury uvedených v seznamu citované literatury.

Prohlašuji, že v souladu s § 47b zákona č. 111/1998 Sb. v platném znění souhlasím se zveřejněním své bakalářské práce elektronickou cestou, bez příloh, se skripty přiloženými na CD-ROM, ve veřejně přístupné části databáze STAG provozované Jihočeskou univerzitou v Českých Budějovicích na jejích internetových stránkách.

Datum: Podpis:

Touto formou děkuji svému konzultantovi p. Ing. Michalu Šerému za cenné rady a připomínky při zpracování mé bakalářské práce.

### **OBSAH**

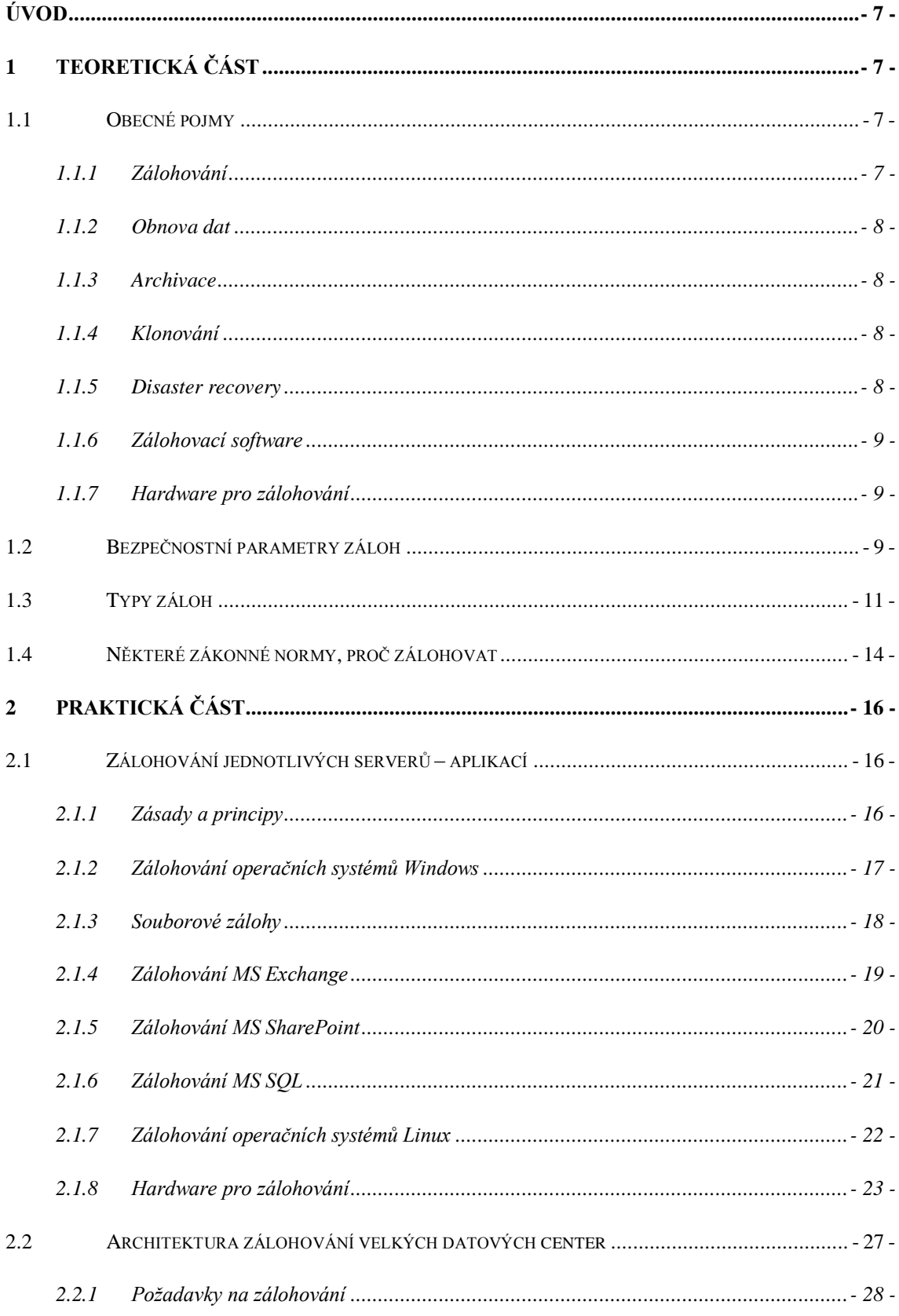

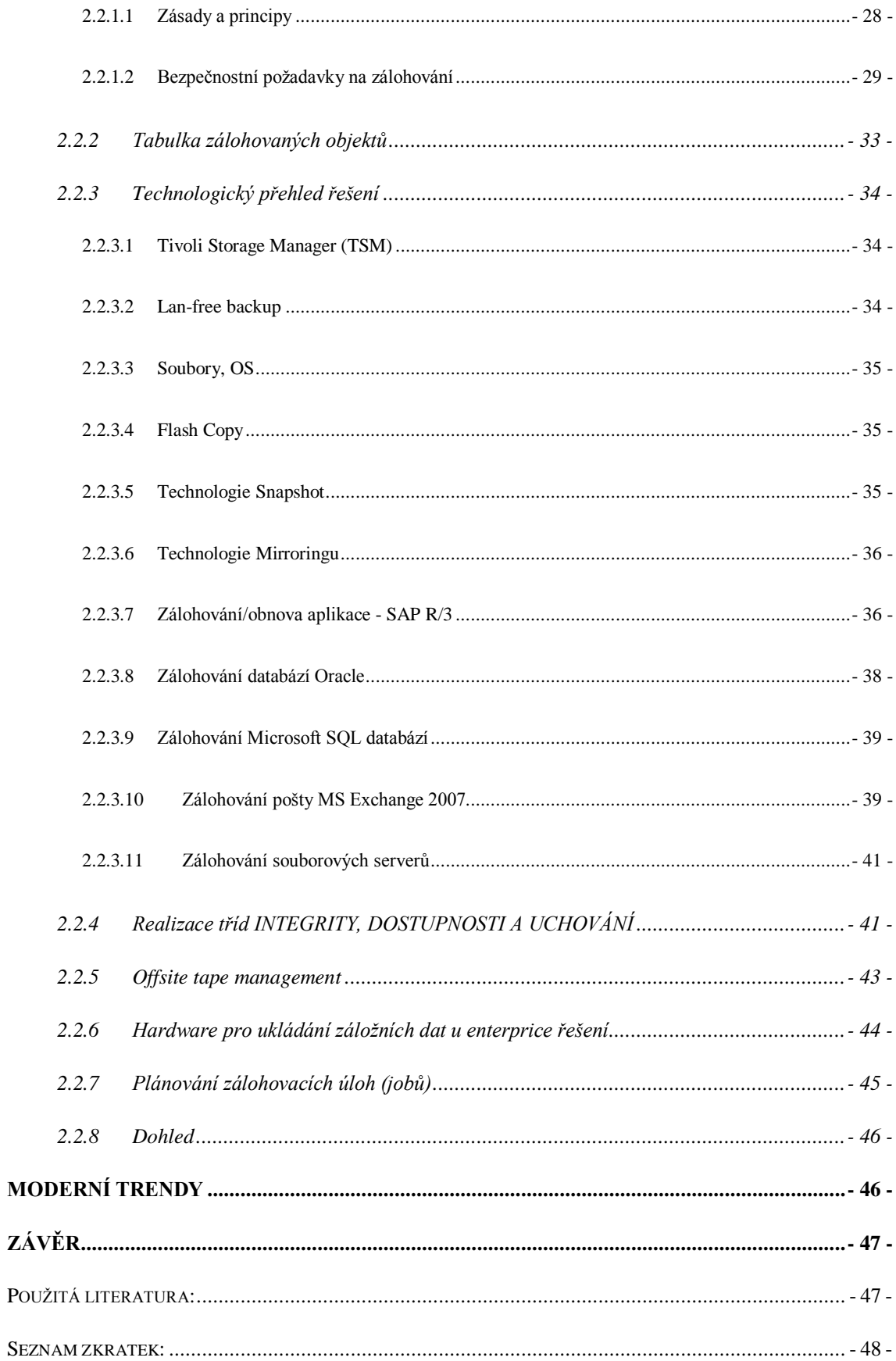

# <span id="page-6-0"></span>**Úvod**

V této práci bych vás rád seznámil s problematikou zálohování dat v datových centrech, ale i v menších firmách, popřípadě v domácnostech, prostě všude tam, kde vznikají nějak cenná data v elektronické podobě. Protože se této problematice věnuji již řadu let a vím, že osvěta právě zde není velká, chtěl bych, aby po přečtení tohoto dokumentu bylo trochu jasné, co zálohování znamená a jaké máme dnes možnosti provádět zálohy dat. To vše bych rád prezentoval jak na úrovni velké korporace s větším množstvím dat, tak i na menších, skoro bych řekl "domácích" řešeních. Dále bych rád popsal, na co všechno by měl architekt řešení zálohování myslet a čím se řídit. Představil bych některé technologické možnosti řešení. V závěru práce bych rád zmínil příbuzné oblasti, jako jsou archivace a disaster recovery. Přehled používaných zkratek je uveden v závěru práce.

### <span id="page-6-1"></span>**1 Teoretická část**

### <span id="page-6-2"></span>**1.1 Obecné pojmy**

## <span id="page-6-3"></span>**1.1.1 Zálohování**

Zálohování je proces, při kterém vytváříme redundantní datový fond v takovém tvaru, aby z něj bylo možno v případě nutnosti obnovit data v požadované kvalitě a kvantitě. Zálohování dat je činnost spočívající v kopírování souborů z provozního média na záložní médium. K tomuto procesu využíváme buďto softwarových nebo hardwarových prostředků. Ze softwarových to mohou být prostředky operačního systému nebo aplikace. Popřípadě specializované zálohovací softwary. Z hardwarových prostředků to mohou být vlastnosti storage systémů – zejména diskových polí.

Tímto procesem se snažíme předejít ztrátě nebo poškození dat. Každý má na mysli poruchu disku nebo celého systému. Avšak nejčastější chyby, se kterými se při své dlouholeté praxi setkávám, jsou poruchy způsobené uživatelem, správcem, ... prostě lidským faktorem.

<span id="page-7-0"></span>Jedná se o proces, při kterém se data ze záložních médií přesouvají na provozní média systému nebo aplikace. Smyslem obnovy dat je minimalizovat následky poškození či ztráty dat v důsledku nepředvídatelné události (porucha zařízení, lidská chyba, aj.) a přispět k obnově normální činnosti ve stavu co možná nejbližším stavu před nepředvídatelnou událostí.

#### <span id="page-7-1"></span>**1.1.3 Archivace**

Je proces, při kterém se data přesouvají z provozních médií na média s delší dobou skladovatelnosti a levnějším provozem. Zpravidla se využívá u starších a méně frekventovaných dat. V tomto procesu se klade důraz na bezpečnost a prokazatelnou neměnnost uložených dat. Tento proces se zdá být velmi podobný zálohování, ale ve skutečnosti je to zcela jiná a velmi rozsáhlá problematika, ve které se musíme zabývat nejenom daty jako takovými, ale také budoucím čtením již neexistujících aplikací. Stejně tak pravidelnou kontrolou archivovaných dat.

#### <span id="page-7-2"></span>**1.1.4 Klonování**

Představuje proces kopírování zálohovaných dat z jednoho záložního média na jiné. Výsledkem je datový duplikát zálohovacího média zvaný klon. Důvodem je většinou duplicitní umístění dat na jiném, bezpečném místě. Tento proces se často používá u větších korporací, kde cena dat mnohonásobně převyšuje prostředky na duální úložiště.

#### <span id="page-7-3"></span>**1.1.5 Disaster recovery**

V českém překladu toto sousloví znamená "obnova po havárii". Většinou se pod tímto názvem skrývají plány na obnovu systémů po havárii. Plány mohou být ve formě textu popisujícího opatření, co se stane v případě rozsáhlé havárie systémů, nebo to může být skupina technických opatření, které nám zajistí obnovu systémů po havárii. Takže, zatímco se při zálohování zaměřujeme na jednotlivá data nebo skupinu dat, při řešení disaster recovery se zaměřujeme na systém jako celek a jeho plnou obnovu. Tyto plány se tudíž týkají nejenom softwaru, ale i hardwaru a personálního obsazení.

#### <span id="page-8-0"></span>**1.1.6 Zálohovací software**

Jedná se o specializovaný software, který řídí, kontroluje a realizuje redundantní datový fond na záložních médiích. Zpravidla vytváří indexy zálohovaných dat. Stejně tak dělá inventarizaci záložních médií. Vyspělejší systémy jsou vybaveny funkcemi jako komprese a šifrování dat. Mezi nejznámější zálohovací software můžeme řadit IBM Tivoli Storage Manager, EMC NetWorker, ale také velice známý NTBackup od firmy Microsoft.

#### <span id="page-8-1"></span>**1.1.7 Hardware pro zálohování**

Nedílnou součástí každého procesu zálohování je i použitý hardware. Zde je možné využít všech možných hardwarových prostředků, které nám umožní bezpečné uložení dat. Tyto prostředky se často liší mírou bezpečnosti, rychlosti, nativním softwarovým vybavením. Mezi nejznámější domácí zálohovací hardware patří USB disk nebo optická mechanika. U enterprice řešení jsou to páskové knihovny, disková pole, virtuální páskové knihovny a další.

#### <span id="page-8-2"></span>**1.2 Bezpečnostní parametry záloh**

V této sekci bych rád popsal, jak přistupovat k vytváření záloh z hlediska bezpečnosti, rychlosti a integrity zálohovaných dat. Je zřejmé, že pokud si budeme zálohovat data v domácím prostředí, budeme se maximálně zajímat o relativně bezpečné uložení a nad dalšími parametry uvažovat nebudeme. Ale u větších korporací jako jsou univerzity, nemocnice a jiné velké holdingy musíme při zálohování zvažovat již daleko více aspektů. Jedním z možných řešení – ale neříkám, že jediným – je vytvořit si kategorie dat. Těchto kategorií může být celá řada, nicméně je vhodné, aby jich nebylo příliš mnoho, a nestěžovalo nám to budoucí implementaci řešení. Jako základní kategorii můžeme stanovovat RTO a RPO parametry.

#### RTO – Recovery Time Objective

Je maximální doba, po kterou může být počítač, systém, síť nebo aplikace v nedostupném stavu. To znamená, jak rychle musí být data obnovena.

#### RPO – Recovery Point Objective

Je maximální doba, po kterou může dojít ke ztrátě dat. Tedy jak aktuální musí být data, aby dopad na funkčnost byl co nejmenší.

Jak vidno, v obou případech jde o časový údaj a udává se v minutách, hodinách, dnech.

Toto isou nejzákladnější parametry, které bychom měli znát, než se začneme rozhodovat o zálohovací strategii. Z těchto základních parametrů je možné vycházet a v řadě případů jsou dostačujícím dělítkem mezi důležitostí dat. Nicméně často nám tyto parametry nestačí a musíme je rozšířit nebo nějak modifikovat. Spolu se svými kolegy na pracovišti jsme měli samozřejmě mnoho návrhů, ale nakonec jsme se dohodli na třech kategoriích.

Dělíme data dle:

#### Integrity

V této kategorii stanovujeme, o kolik dat můžeme přijít v případě výpadku datového zdroje, popřípadě úplné ztráty tohoto zdroje - ekvivalent RPO.

### Dostupnosti

Stanovujeme dobu, za kterou musíme obnovit systém do původního stavu s přihlédnutím na RPO – ekvivalent RTO.

#### Důvěrnosti

Určuje míru zabezpečení zálohovaných dat. Kdo k těmto zálohovaným datům může mít přístup. Zda mají být tato data šifrovaná apod.

#### Doba uchování záloh

Je doba, po kterou je nutné data uchovat. Tady je důležité si připomenout, že se jedná o zálohy, a nikoliv archivy dat, takže tato doba nebývá příliš dlouhá (v řádech měsíců).

### <span id="page-10-0"></span>**1.3 Typy záloh**

Jak jsme již z předešlých odstavců pochopili, nastává mnoho různých podmínek a parametrů, které musíme brát v potaz při návrhu architektury zálohování. Na základě těchto podmínek můžeme zálohy rozdělit do různých typů jako jsou:

#### Souborová záloha ( file level backup )

Toto je nejzákladnější typ zálohy. Můžeme ho tvořit necentralizovaně pouhým kopírováním souborů na jiné záznamové médium. Nebo naopak centralizovaně za pomocí specializovaného zálohovacího softwaru. Je to nejčastější a často nejjednodušší typ záloh. U tohoto typu záloh se používají různé další podtypy, jako jsou:

#### Úplná záloha

Tato záloha obsahuje všechny soubory požadovaného rozsahu. Výhodou je, že máme kompletní aktuální zálohu, kterou můžeme okamžitě použít pro obnovu. Nevýhodou, zejména u většího množství souborů, je pomalost této zálohy. Při opakované záloze zálohujeme i nezměněná data od poslední zálohy.

### Inkrementální záloha

Je záloha, kdy zálohujeme pouze přírůstky od poslední zálohy. Při procesu zálohy se sice kontroluje každý soubor, ale do záložního média posíláme pouze změněná data. Výhodou je rychlost provedené zálohy a velikost výsledné zálohy. Nevýhodou je obnova, kdy musíme obnovit nejdříve poslední plnou zálohu, a po té dohrát inkrementální zálohu.

#### Bloková záloha ( blok level backup )

U tohoto typu záloh zálohujeme data po blocích, a to podobně jako u souborové zálohy. Tedy nejdříve zálohujeme všechny bloky, abychom měli kompletní verzi dat. Ale následně pouze změněné bloky. Tento druh záloh je velice úsporný, jak co do velikosti výsledné zálohy, tak také na velikost přenášených dat. Často se využívá u vzdálených lokalit, ale také u vícenásobného zálohování téhož druhu dat, jako jsou emaily, wordovské dokumenty a podobné, kdy vlastní data jsou vždy "obalena" nějakým stále stejným formátem.

#### Diskové obrazy

Součástí tohoto typu záloh jsou všechny druhy snapshotů, flash kopíí a jiných forem vytváření obrazů disků nebo filesystémů. Tyto obrazy jsou často tvořeny přímo na diskových polích a při vytváření zálohy není zatěžován primární systém, ale diskové pole. Principy se liší dle druhů vytváření diskových obrazů, ale i firem, které tato zařízení poskytují. V základě je často vytvořena bitová mapa primárního úložiště, tato mapa je zkopírovaná na sekundární úložiště. Což je velice rychlé. Při další práci se opět mění pouze použité bloky v těchto bitmapových mapách. Výhodou těchto typů záloh je rychlost vytváření záloh a zejména rychlost obnovy. Nevýhodou je, že při obnově musíme obnovit kompletní poslední stav disku, filesystému.

#### Lan zálohy

Zálohy prováděné po síti na jiné úložiště. Je to nejčastější způsob provádění záloh při využití specializovaného zálohovacího software. Výhodou je soustředění záloh od většího množství klientů na jedno místo. Nevýhodou, obzvláště o většího objemu dat, může být snížení propustnosti sítě, a tím zpomalení primárního systému.

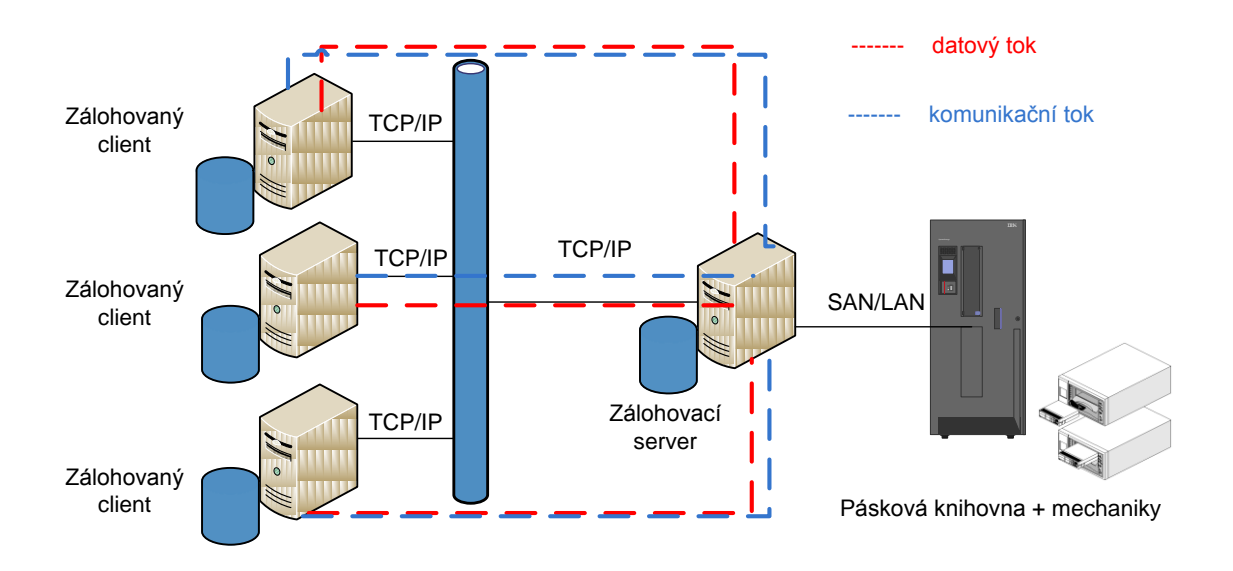

Obrázek č.1: Schéma toku dat při lan backupu.

Lan-free zálohy

Podobný typ záloh jako u předchozího typu. Rozdíl spočívá v tom, že typ dat a jejich parametry jsou posílány po síti, a největší objem dat je pak posílán rovnou po SAN infrastruktuře přímo na zálohovací média ( pásková knihovna, VTL knihovna ).

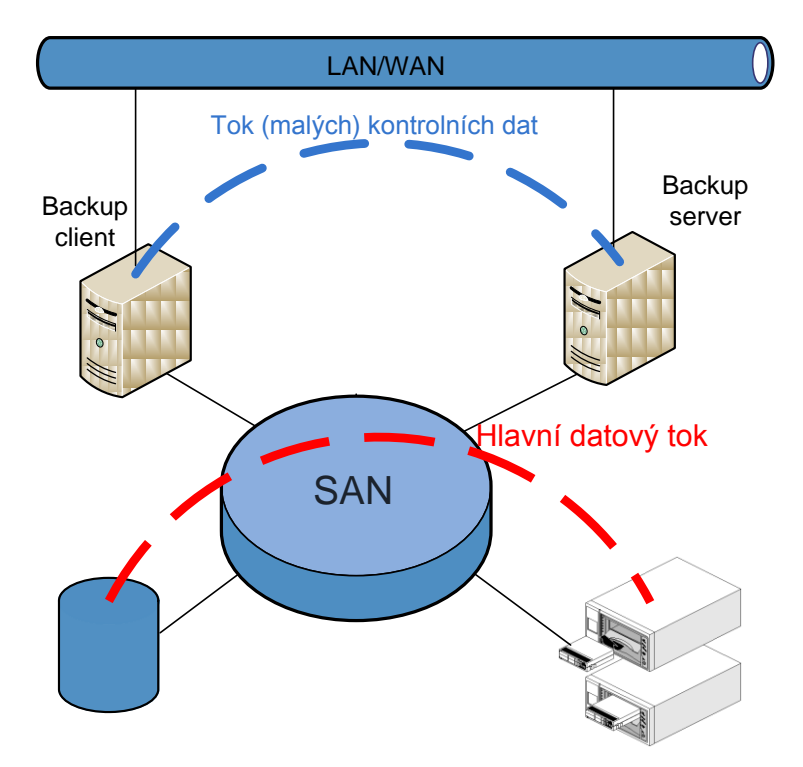

Obrázek č.2: Schéma toku dat při lan-free backupu.

Proč využívat lan-free zálohy:

- Vysoké nároky na výkon aplikace, přenos po SAN nezatěžuje LAN a na rozdíl od TCP/IP komunikace nezatěžuje CPU.
- Velké objemy zálohovaných dat menší množství dat a nespojité zálohy z více zdrojů je vhodnější posílat na diskové cache. U souvislého proudu dat velkého objemu je efektivnější přímý zápis na pásku.
- Vysoké požadavky na rychlost zálohy možnost paralelního zápisu na více médií při využití plného výkonu pásek, není brzděno souběžnými zálohami jiných serverů, neprochází sběrnicí zálohovacího serveru.

### Online záloha

Je proces, který představuje vytváření redundantního datového fondu při běžící aplikaci (SAP, Oracle, atd.) – tyto aplikace musí podporovat zálohu za provozu. Tím je zajištěna konzistence zálohy v takovém tvaru, aby bylo možno v případě nutnosti obnovit data v požadované kvalitě a kvantitě.

### Offline záloha

Je proces, který představuje vytváření redundantního datového fondu při vypnuté aplikaci (SAP, Oracle, atd.) – tím je zajištěna konzistence zálohy v takovém tvaru, aby bylo možno v případě nutnosti obnovit data v požadované kvalitě a kvantitě. Aplikace musí být zastavena korektně.

### <span id="page-13-0"></span>**1.4 Některé zákonné normy, proč zálohovat**

V této části jsou některé právní předpisy, které ukládají povinnost archivovat určité druhy dokumentů, popř. také podmínky, za jakých musí být tyto dokumenty archivovány. To abychom si připomněli, že některé systémy můžeme, ale některé dokonce musíme zálohovat, popř. archivovat.

### **Zákon č. 499/2004 Sb., o archivnictví a spisové službě a o změně některých zákonů**

Dokumenty vzniklé z činnosti podnikatelů jsou podnikatelé podle zákona 499/20004 Sb., o archivnictví a spisové službě, povinni po celou dobu podnikání uchovávat, a v případě zániku podnikatele nebo ukončení podnikání z nich umožnit výběr archiválií. Dle přílohy č. 1, výše zmíněného zákona, se jedná o dokumenty týkající se statusu subjektu, řízení, majetku, propagační činnosti, výrobě a předmětu podnikání a financí, zejména tedy ty dokumenty, které se povinně zasílají do obchodního rejstříku. Je také možné požádat archiv o výběr archiválií. Pokud není podle jiných právních předpisů nutné dále uchovávat určité dokumenty, pak poté, co proběhne výběr archiválií, se vybrané archiválie předají do archivu, ostatní dokumenty není třeba dále uchovávat.

#### **Zákon č. 563/1991 Sb., o účetnictví**

Zákon o účetnictví ukládá povinnosti při uchovávání účetní dokumentace. Účetní závěrka a výroční zpráva se archivují po dobu 10 let počínajících koncem účetního období, kterého se týkají. Všechny ostatní dokumenty, jako účetní doklady, účetní knihy, odpisové plány, inventurní soupisy, účtový rozvrh a účetní záznamy, kterými účetní jednotky dokládají vedení účetnictví, se archivují po dobu 5 let počínajících koncem účetního období, kterého se týkají. Před svým zánikem a před zánikem povinnosti vést účetnictví je účetní jednotka povinna zajistit své povinnosti spojené s uschováním účetních záznamů a o způsobu tohoto zajištění prokazatelně informovat státní archiv.

# **Zákon č. 589/1992 Sb., o pojistném na sociální zabezpečení a příspěvku na státní politiku zaměstnanosti**

Tento zákon stanovuje povinnost uchovávat účetní záznamy o údajích potřebných pro stanovení a odvod pojistného po dobu 10 kalendářních roků následujících po roce, kterého se týkají. Tomu je třeba přizpůsobit zálohování.

Výše uvedené právní předpisy jsou výběrem obecných právních předpisů vztahujících se na takřka jakékoli podnikání. Mohou existovat další právní předpisy stanovující povinnost uchovávat určité specifické informace, kterými se tato analýza nezabývá.

Kromě právní povinnosti uchovávat určité informace stanovené právními předpisy existuje také možnost dobrovolného uchovávání informací, které je vhodné doporučit, neboť pokud by takové informace, popř. doklady uchovávány nebyly, podnikateli by tím vznikaly nemalé problémy. Doporučuji tedy uchovávat veškeré doklady týkající se všech právních vztahů, kde je podnikatel subjektem, a to minimálně po dobu promlčecí lhůty. Jedná se zejména o veškeré smlouvy, upomínky, výzvy, potvrzení, uznání, dohody, důkazní prostředky apod., (tzn. dokumenty týkající se vztahů k zákazníkům a obchodním partnerům), ale také veškeré doklady, na jejichž základě je stanovován daňový základ a daňová povinnost týkající se jakékoli daně. Tyto dokumenty je třeba předkládat správci daně v případě daňové kontroly. Pokud nejsou předloženy, správce daně může daň vyměřit v podstatě podle vlastního uvážení. Daň lze vyměřit do 10 let od konce zdaňovacího období, což je doporučená lhůta uchovávání dokladů.

# <span id="page-15-0"></span>**2 Praktická část**

V této části práce bych rád ukázal, jak jsem prakticky navrhnul a nadále provozuji zálohy různých systému. Ze své praxe mám zkušenosti jak s malým prostředím, často o jedné aplikaci nebo jednom serveru, tak s velkým korporátním prostředím, kde jsou stovky aplikací a serverů. Jak uvidíte, níže principiální postupy jsou stejné. Jenom se přihlíží na parametry požadovaných záloh a dle toho se volí možné postupy.

Postupně budu popisovat zálohy operačních systémů, aplikací a představím vám, jak jsem postupoval při návrhu strategie zálohování a co mě k danému rozhodnutí vedlo.

Součástí praktické části bude popis konfigurace a zálohovací skripty.

### <span id="page-15-1"></span>**2.1 Zálohování jednotlivých serverů – aplikací**

V této kategorii často nebývá cena zálohovaných dat pro uživatele (správce) nijak veliká, a proto je hlavní důraz kladen na co nejlevnější pořízení záloh. Z toho vyplývá pouţití nejzákladnějších typů záloh s jednoduchou inventarizací záloh na úrovni souborového systému, popřípadě záznamu v textovém souboru.

### <span id="page-15-2"></span>**2.1.1 Zásady a principy**

Při návrhu architektury si vždy navrhnu nějaké zásady a principy.

- Záloha a obnova všech systémů a aplikací, zohlednění případných RTO a RPO požadavků.
- Snažit se o co nejlevnější způsob záloh na úkor komfortu prováděných záloh.
- Decentralizované plánování zálohovacích úloh.
- Není nutný online monitoring zálohovacích úloh, stačí reporty na úrovni mailů.
- Využití nativních zálohovacích prostředků.
- Zálohovací úlohy by neměly být složité

### <span id="page-16-0"></span>**2.1.2 Zálohování operačních systémů Windows**

Zálohování operačních systémů je jedna z nejsložitějších zálohovacích úloh. Samozřejmě dnes existuje řada zálohovacích systémů třetích stran, které nám práci usnadňují, ale já bych rád v této sekci popsal zálohu a obnovu nativním NTBackupem, který je v každém Windows serveru. V tomto popisu se zaměřím na jednodušší variantu, a to zálohování samostatného Windows 2003 serveru, tedy bez klastrového řešení a bez Active Directory.

Jako vždy u záloh operačních systémů si musíme dobře rozmyslet, co vše je nutné zálohovat. To proto, že se snažíme mít zálohu co nejmenší a nejjednodušší, aby i případná obnova nebyla složitá a zdlouhavá. Takže všechna aplikační data, uživatelská data, ale i DNS konfigurace apod. je z mého pohledu lepší řešit odděleně, protože při případné obnově máme možnost "granularizace" této obnovy a vždy řešíme právě poškozenou oblast. Je to sice náročnější na správu záloh, ale bohatě se nám to vyplatí při obnovách.

Pro správnou obnovu oper. systému Windows potřebujeme hlavně všechny komponenty označované jako "systém state".

Boot files (Boot.ini, NDTLDR, NTDetect.com) Registry - Including COM settings SYSVOL - Group Policy and Logon Scripts Active Directory NTDS.DIT (Domain Controllers) Certificate Store (If the service is installed)

Tyto komponenty jednoduše zálohujeme pomocí utility NTBackupu, ať už z GUI rozhraní, nebo pomocí command line utility.

```
ntbackup backup systemstate /J "System State Backup Job" /F 
"D:\system_state_backup.bkf"
```
K této záloze já osobně dělám zálohu všech souborů v adresáři Windows. Zálohu doporučuji dělat inkrementální a samozřejmě vynechat všechny adresáře začínající na *\$NT\**.

Nakonec nesmíme zapomenout ani na utilitu ASR (Automated System Recovery). Tato velice užitečná utilita nám vytvoří zálohu obsahující informace o discích, jejich podpisech a o jejich rozdělení. Pak také soubor asrpnp.sif, který obsahuje informace o Plug and Play zařízeních v systému. Obnovení pomocí nástroje ASR je k dispozici po stisknutí klávesy F2 při zobrazení výzvy v textové části instalace. Nástroj ASR přečte z diskety informace o konfiguraci disků a obnoví (přinejmenším) všechny podpisy disku a svazky a oddíly na discích potřebné ke spuštění serveru.

#### <span id="page-17-0"></span>**2.1.3 Souborové zálohy**

Řešení souborových záloh je jednou z nejsnadnějších řešení v oblasti zálohování. Pokud tedy neřešíme nějaké velké souborové servery (fileservery) s milióny souborů a jejich častými změnami. Často stačí zálohovat uživatelské adresáře, takže si je buďto vybereme pomocí šablon v NTbackupu (software pro zálohování ve Windows serverech), nebo v případě Windows serverů. Šablonu vytvoříme tak, že si v NTBackupu v uděláme výběr, jaké adresáře chceme zálohovat, a uložíme je jako soubor s \*.bks koncovkou. Poté můžeme vytvořit skript pro pravidelné zálohování téhož výběru.

Ukázka skriptu:

```
@echo off
set logfile=C:\backup files log.txt
echo %Date% 
ntbackup backup systemstate /J "System State Backup Job" /F 
"D:\system_state_backup.bkf" >> %logfile%
echo %Date% Backup Completed! >> %logfile%
```
V případě Linux řešení využíváme příkazů cp ( jako copy ) nebo tar a vzniklý soubor přesuneme na úložný disk.

Ukázka skriptu:

tar -cvpf /backups/backup home.tar --directory=/home

Samozřejmě v souborových zálohách nejvíce využijeme rozdílných plánů v zálohování v podobě inkrementálních a plných záloh. Zatímco NTBackup má tyto moţnosti nativně přístupné, v Linux serverech musíme buď využít příkazu *rdif* nebo využít podobného software jako NTbackup, kterého je v opensource komunitě mnoho. Jako osvědčené schéma se často využívá víkendové full zálohy, kdy zálohujeme všechny soubory výběru. V pracovních dnech naopak vytváříme inkrementální zálohy. Výhodou tohoto schématu je malá potřeba výpočetního výkonu i diskových kapacit v pracovní dny a naopak využití často volného výpočetního výkonu o víkendech. Nevýhodou tohoto schématu je, že při případné plné obnově musíme obnovovat jak plnou zálohu z předešlého víkendu, tak inkrementální přírůstky v jednotlivých dnech, což celý proces obnovy prodlouží.

Obnova je stejně jako záloha v tomto řešení jednoduchá. Jen si musíme dávat pozor na umístění obnovy a datum, ze kterého chceme obnovovat. Obojí se zdá jako samozřejmost, ale věřte mi, že nejčastější problém při obnově je přepsání novějšího souboru starší verzí.

### <span id="page-18-0"></span>**2.1.4 Zálohování MS Exchange**

Velice častým požadavkem je zálohování poštovního serveru MS Exchange. Obecně poštovní servery většinou používají databáze jako úložiště obsahu poštovních schránek. Například v poštovním serveru Lotus Notes má každý uživatel vlastní databázi poštovní schránky umístěnou na poštovním serveru. Podobně je tomu tak v řešení firmy Microsoft - Exchange serveru. Zde správci vytvářejí tzv. storage groupy, které obsahují jednu nebo více poštovních schránek. Tyto databáze musí pak správce důkladně zálohovat, tak aby v případě potíží, ztráty dat anebo uživatelským zásahem nedošlo k nedostupnosti serveru nebo ke ztrátě dat. Mně se osvědčilo opět využít nativního nástroje NTbackup, vytvoření zálohovací šablony v podobě \*.bks souboru a vytvoření zálohovacího skriptu viz Příloha  $2 -$ exc backup.vbs. Jak je ze skriptu vidět, je možné vytvářet několik druhů záloh, full a inkrementální. To je v podstatě stejné schéma záloh, jaké je popsáno v kapitole souborových záloh, včetně jeho výhod a nevýhod. Jako další možnost jsem zařadil offline zálohu. A to proto, že pokud je tato možnost, je vždy vhodné aplikaci vypnout a odzálohovat soubory databází v offline režimu.

Obnova je u MS Exchange trochu složitější. Máme několik možností a je vždy na typu požadavku obnovy a na správci systému, pro jaký typ obnovy se rozhodne. Jestliže se nám poškodil disk nebo došlo ke ztrátě celého Exchange serveru, pak nám nezbývá nic jiného, než provést novou instalaci Exchange serveru. Potom je třeba vypnout standardně nainstalovaný server a obnovit všechny storage groups. Pokud byly tyto storage groupy konzistentně zazálohovány, měl by se Exchange server rozběhnout s obnovenými daty. Častější požadavky na obnovu ovšem bývají požadavky typu vymazání jedné z mnoha poštovních schránek nebo pouze zpráv z poštovní schránky. V tomto případě musíme zjistit, ve které storage groupě byla schránka umístěna, a tuto storage groupu obnovit do předem připravené "Recovery storage group". Což je speciální storage groupa, ze které umí správce Exchnage serveru obnovit danou schránku. Pozor! "Recovery Storage Group" nesmí být během obnovy ze záložních souborů připojená k Exchange serveru.

#### <span id="page-19-0"></span>**2.1.5 Zálohování MS SharePoint**

MS SharePoint je díky jednoduchosti a ceně oblíbenou platformou pro intranetové portály. Má ale trochu složitější strukturu a jeho záloha a obnova vyžaduje plnou znalost této struktury. Výhodou MS SharePointu je, že nejdůležitější data má uložená v MS SQL databázi. Nicméně pokud chceme mít plnohodnotnou zálohu, musíme zálohovat nejenom MS SQL, ale i nastavení webového serveru. Záloha lze provádět přímo z webového administračního rozhraní anebo pomocí příkazového řádku, což je vzhledem ke správě a umístění záloh mnohem pohodlnější. Dnes se stále ještě využívají jak verze wss 2.0, tak wss 3.0, která má však trochu odlišné požadavky na zálohu. Naštěstí obě verze mají stále možnost využít jak webové rozhraní pro nastavení zálohy, tak i command line utilitu "stsadm.exe". Já osobně preferuji příkazový řádek a jeho možnosti při vytváření skriptů.

Ukázka použití command line utility pro vytvoření zálohy:

Stsadm.exe -o backup -url http://companyweb -filename <název souboru zálohy>

Pozor! Je třeba si uvědomit, že zálohou jedné URL nemáme zálohu celého SharePointu. Takto bychom museli provádět zálohu nad všemi URL celé SharePoint farmy, tak aby byly zálohované všechny "site", včetně konfigurační databáze.

### <span id="page-20-0"></span>**2.1.6 Zálohování MS SQL**

MS SQL databáze je jedna z transakčních databází a tyto druhy databází mají společné to, jak fungují, a v případě zálohování, jak je lze zálohovat. Já zde popíšu opět některé možnosti zálohování u DB Express, které jsou dodávané firmou Microsoft zdarma a mají některé omezené vlastnosti i v oblasti zálohování.

Jak jsem již psal, u express verze MS SQL chybí např. SQL Agent a Maintenance plány. To je zásadní informace pro potřebu zálohování, protože nemůžeme využít SQL Agenta, jakéhosi plánovače automatických úloh, a stejně tak maintenance plány, které nám umožňují provádět úlohy nad všemi databázemi. Proto se o to musíme postarat sami pomocí skriptu nebo příkazů. Než se dostaneme k ukázce možného řešení, vysvětlím, jaké druhy záloh můžeme vytvářet.

**Full backup** – jak z názvu vyplývá, vytvoří plnou online zálohu databáze. Obnova z této zálohy je nejjednodušší a pomocí GUI nástroje Management studia to zvládne i laik.

**Differential backup** – pouze rozdílová záloha od poslední full backup zálohy. Vhodná pro denní nebo i vícečetné zálohování. Při obnově musíme obnovit nejdříve poslední full backup zálohu, a pak postupně dohrát všechny diferenciální zálohy.

Transaction log backup - záloha transakčního logu. Zálohu je možné provést i v případě, že není dostupný nebo je poškozený soubor s daty. Zálohou transakčního logu a obnovou databáze z poslední plné zálohy a následnou obnovou transakčních logů obnovíme data až k samotnému místu selhání. Toto vše je podmíněno tím, že je na databázi uplatněn tzv. Full Recovery Model. Ten musí být nastaven předem a výhodou tohoto modelu je možnost obnovy až k určitému času či bodu poškození.

**File backup** – tímto druhem zálohy zálohujeme pouze databázové soubory nebo skupinu souorů.

Poslední dvě možnosti lze použít pouze v případě, že máme na databázi nastavenou volbu Recovery model na hodnotu Full.

Všechny tyto druhy záloh můžeme vytvářet pomocí GUI nástroje nebo pomocí command line utility "SQLCMD.EXE".

```
SQLCMD.EXE -S <název serveru> -E -Q "BACKUP DATABASE <jméno databáze> 
TO DISK='\\server\cesta\jmenozalohy.bak' WITH INIT"
```
#### <span id="page-21-0"></span>**2.1.7 Zálohování operačních systémů Linux**

Zálohování operačního systému Linux není složité a při dodržení některých základních pravidel to zvládne i laik. Výhodou je, že nepotřebujeme nějaký další sw., ale vystačíme si s vnitřními příkazy Linuxu. V prvé řadě je nutné si oddělit uživatelská a aplikační data, abychom se zálohou os. nezálohovali zbytečně velké množství dat, které by nás při obnově zdržovalo. Takže všechny ty adresáře /home, /mnt apod. vyexcludujeme.

Zde je jeden z postupů, jak příkazem tar vytvořit zálohu systému:

```
cd /
tar -c -v -z --one-file-system --numeric-owner --exclude /home --
exclude /mnt --exclude /proc -f /backup/backupdate.tar /
```
Obnovu provedeme jednoduše tak, že provedeme boot OS z nějaké live distribuce Linuxu. Na disku si připravíme oddíly stejné jako na původním systému a obnovíme systémové soubory.

tar -x -z -v --preserve --same-owner –f /backup/backupdate.tar

Pokud jsme rozdělení disku udělali jinak, než bylo původní, musíme upravit soubory /etc/fstab a /etc/lilo.conf dle aktuální konfigurace.

Nakonec musíme vytvořit zavaděč na systémovém disku:

lilo -r /

Nakonec provedeme repot a systém by měl nabootovat z disku. Obnovu dokončíme obnovou uživatelských a aplikačních filesystémů (adresářů).

### <span id="page-22-0"></span>**2.1.8 Hardware pro zálohování**

Flash disky

Výhody:

- Kompaktnější než jiná přenosová média.
- Odolnější proti fyzickému poškození.
- Většinou vyšší kapacita než u CD nebo DVD.
- Malá spotřeba elektrické energie.
- V nových operačních systémech nejsou zapotřebí žádné ovladače (resp. ovladače jsou již součástí operačního systému a není nutné je dodatečně instalovat).

Nevýhody

- Omezený počet přepisů (v řádu stovek tisíc).
- Špatná podpora u starších operačních systémů (Windows 98 a nižší nemají přímo zabudovanou podporu flash disků, je nutné ji doinstalovat).
- Větší kapacity mají vysokou cenu, přičemž disponují jen zlomkem kapacity stejně drahých přenosných disků.

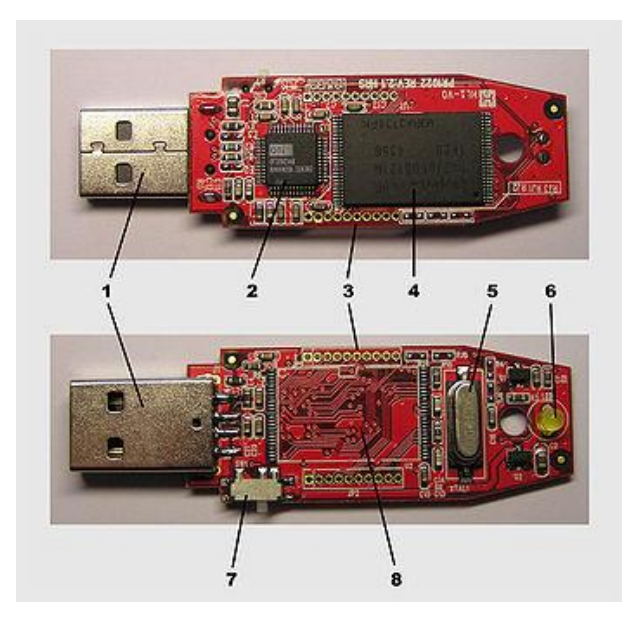

Obrázek.č.3 Flash disk – ukázka, popis. [8]

1 USB konektor, 2 Mass storage controller, 3 Testovací kontakty, 4 Flash paměť, 5 Krystalový oscilátor, 6 LED, 7 Zámek, 8 Místo pro druhý paměťový modul

SSD (Solid State Disks)

Solid-state drive (zkratka SSD) je typ datového média, které ukládá data na flash paměť.

Narozdíl od klasických pevných disků neobsahuje pohyblivé mechanické části a má mnohem nižší spotřebu elektrické energie (příkon). SSD disk emuluje rozhraní používané pro pevné disky (typicky SATA), aby je mohl snadno nahradit.

SSD disky byly a jsou vyráběny s perspektivou, že postupně nahradí pevné disky. Proto používají stejné rozhraní SATA, ATA, popřípadě v rozhraní PCMCIA, ExpressCard, PCI Express a podobně (tj. stejný konektor i typ komunikace).

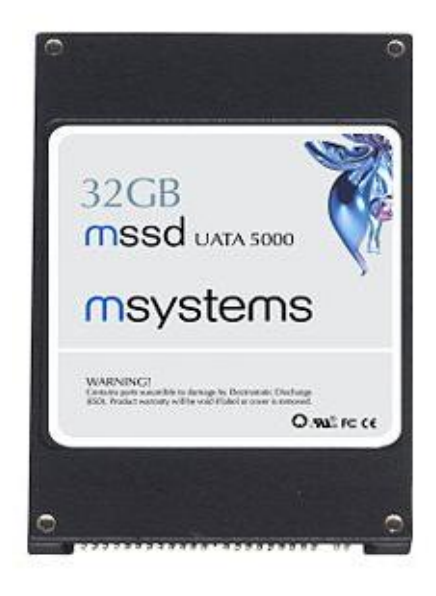

Obrázek č. 4 SSD disk – ukázka.

Výhody

- Nižší spotřeba.
- Rychlý přístup k datům.
- Nemají mechanické pohyblivé části.
- Tiché.
- Malé rozměry.
- Odolné proti otřesům.

Nevýhody

- Omezená životnost.
- Vyšší cena.
- Nižší kapacity.
- Nevhodné pro dlouhodobé zálohy, archivy.

Optické mechaniky

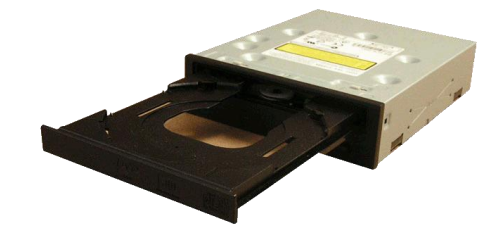

Obrázek č. 5 CD mechanika – ukázka.

Jsou to paměťová média, kde se pro zápis a čtení dat používá světelný paprsek laseru. Některé mechaniky umějí pouze číst, ale pro potřeby zálohování dat se používají zapisovací nebo přepisovací mechaniky.

Nejdůležitější součástí optické mechaniky je optická hlava, která se skládá z polovodičového laseru, čočky pro usměrnění laserového paprsku a fotodiody, která přijímá odražené světlo z povrchu disku. Laser má pro práci s diskovým médiem různou vlnovou délku dle média.

Např.: CD má vlnovou délku 780 nm, DVD 650 nm a Blu-ray i HD DVD 405 nm.

Pro zálohovací zařízení potřebujeme často zapisovat, ale i měnit záznamy. To je možné pouţitím materiálů, které mohou měnit svoji strukturu z krystalické na amorfní a zpět. Jestliže se tento materiál místně ohřeje laserovým paprskem na teplotu přes 600 °C, změní se struktura v tomto místě po ochlazení na amorfní. Pokud se ohřeje méně (kolem 200 °C), vrátí se do původního stavu. Paprsek čtecího laseru se od místa s amorfní strukturou odráží méně než od místa s fází krystalickou, jsou tedy rozlišeny dva stavy - nula a jednička, a tím získáme datový záznam.

Pro archivační účely se často používají dvouvrstvá média (DL-dual layer), která mají dvě nezávislé vrstvy oddělené polopropustnou vrstvou. Obě vrstvy jsou přístupné z jedné strany, ale optika musí změnit vzdálenost laserového ohniska. Na jednovrstvých médiích (SL-single layer) je vyrobena spirálová rýha v ochranné polykarbonátové vrstvě, která zavede záznamovou hlavu na začátek stopy. U dvouvrstvých je první vrstva s mělkou rýhou a polopropustnou vrstvou a druhá vrstva s hlubokou rýhou.

Jako rozhraní pro připojení k počítačům se používá stejné rozhraní jako u disků. Dříve nejčastěji ATA, nyní SATA. Není však ani výjimkou, že u serverů je použito SCSI rozhraní.

Jako další parametr optického zařízení je rychlost čtení, zápisu, popřípadě přepisu dat.

Páskové mechaniky

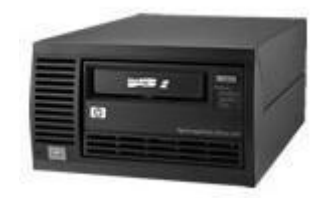

Obrázek č. 6 pásková LTO mechanika – ukázka.

Pásková jednotka je zařízení, které ukládá data na magnetickou pásku. Toto zařízení se nejvíce používá pro zálohování a archivační účely. Stejně jako běžný magnetofon pásková jednotka zaznamenává data ve smyčce na pružných celuloidový pásek. Páskové jednotky pracují buď pomocí tradičního skenování, kde nahrávání a přehrávání probíhá dotekem čtecí/zapisovací hlavy a pásky, nebo lineární páskové technologie, kde se hlavy nedotýkají pásky.

Existuje nesčetné množství formátů, z nichž mnohé jsou proprietární nebo specifické na určitých trzích, jako jsou mainframy nebo konkrétní značky osobních počítačů. Páska

využívá sekvenční přístup k médiu, takže i když přístupové časy mohou být dlouhé, míra nepřetržitého psaní nebo čtení dat může být ve skutečnosti krátká. Některé nové páskové jednotky jsou ještě rychlejší než moderní pevné disky.

Kapacita pásek se udává ve dvou údajích. Jako komprimovaná a nekomprimovaná. Nekomprimovaná kapacita (též nativní) je "poctivá" kapacita pásky. Komprimovaná kapacita je pozůstatek z dob, kdy komprimace byla nejen cesta ke zmenšení dat, ale i k urychlení přenosu na pásek nebo z pásku. Tehdy se data ukládala ve formátech, které se relativně snadno komprimovaly, proto bylo možné udávat i komprimovanou kapacitu s kompresním poměrem 2:1 (neboli, že se na pásku vejde dvakrát tolik dat). Jednalo se o soubory typu TXT, BMP, 602 (zavzpomínejme…), TIFF (nekomprimovaný), DBF a další. V dnešní době se ovšem komprimovatelných dat vyskytuje velmi málo, protože skoro všechny formáty dnes obsahují některou z forem komprimace (MP3, MPEG, JPG, GIF, PNG, PDF atd.). Proto se na pásku nevejde dvojnásobek takovýchto dat, ale pouze základní kapacita.

### NAS (Network Access Storage)

V poslední době se velice snížila cena tohoto diskového úložiště a je dostupné jak menším firmám, tak domácnostem. Výhodou tohoto úložiště je jednoduché začlenění do síťové infrastruktury. Do tohoto úložiště se používají standardní SATA disky, což je příznivé zejména pro cenu. Pro domácí užití se většinou využívá dvojice disků s použitím technologie mirror (viz níže). To nám umožňuje zvýšit výkonnost, ale i bezpečnost úložiště.

### <span id="page-26-0"></span>**2.2 Architektura zálohování velkých datových center**

V kapitole 2.1 je popsáno zálohování jednotlivých serverů, popřípadě aplikací a uživatelských dat. To je samozřejmě jednodušší, protože nemusíme řešit závislosti zálohovacích úloh, velikosti záloh a množství záloh. S tím souvisí i doba, kdy probíhají zálohy, takzvané "zálohovací okno". Všechny výše uvedené skutečnosti nás pak pochopitelně limitují a musíme se s tímto problémem vypořádat. Já bych rád v této sekci popsal vytvoření architektury zálohování ve větších datových centrech. Uvedu tedy, jaké jsem dostal vstupní podklady, jaké těžkosti jsem musel překonávat a jak jsem postupně architekturu měnil, snad i vylepšoval.

## <span id="page-27-0"></span>**2.2.1 Požadavky na zálohování**

Při vytváření architektury zálohování v DC jsem dostal několik málo požadavků na zálohování. Jednalo se o bezpečnostní požadavky, viz níže, a pak také požadavky vyplývající z použitého zálohovacího softwaru (již byl vybrán Tivoli Storage Manager od IBM).

### <span id="page-27-1"></span>**2.2.1.1 Zásady a principy**

Na začátek jsem si stanovil několik zásad a principů, které jsem chtěl dodržet pro navrženou architekturu. Těmi jsou:

- Záloha a obnova všech systémů v datových centrech (dále jen DC) založená na centrální zálohovací politice zohledňující kategorie zálohovaných dat.
- Centrální plánování a řízení všech komponent zálohování.
- Centrální logování, reporting, monitoring zálohovacích úloh (jobů) a chybových stavů, automatizace nápravných akcí.
- Vytváření bootovacích images pro os. AIX.
- Možnost vytváření on-line snapshot image z Windows systémů.
- Záloha SAP R/3 systémů nativními prostředky SAP (BRTools\*) bez nutnosti odstávky.
- Záloha ORACLE systémů nativními prostředky ORACLE (RMAN) bez nutnosti odstávky.
- · Možnost vytváření záloh pomocí FlashCopy s minimální dobou odstávky s možností rychlé obnovy zdrojových dat.
- Zajištění záložního systému proti totální havárii DC Disaster Recovery, vytváření a správa off-site kopií dat.
- Dokumentace a plán rekonstrukce DC v případě totální havárie.
- Možnost selektivní obnovy i totální rekonstrukce systémů.
- Možnost rychlé ad-hoc zálohy/obnovy.
- Zálohovací strategie musí umožnit rozšíření o další systémy bez nutnosti změny strategie zálohování stávajících systémů.

### <span id="page-28-0"></span>**2.2.1.2 Bezpečnostní požadavky na zálohování**

Zálohovaná data musí být klasifikována do odpovídajících bezpečnostních tříd dle jejich charakteru. Na základě klasifikace dat je následně uplatněna příslušná zálohovací politika.

Data jsou klasifikována dle následujících charakteristik:

- Třída integrity
- Třída dostupnosti
- Třída důvěrnosti
- Doba uchování dat

### *Požadavky na zálohování DLE TŘÍDY INTEGRITY aplikace*

*Požadavek na zajištění integrity z pohledu zálohování odpovídá množství ztracených dat při obnově.*

### *aplikace třídy integrity A BK(\*,\*,A)*

*Maximální doba, za kterou mohou být v mimořádných případech ztracena data, je stanovena na 30 minut.*

### *Cyklus záloh:*

- *offline plná záloha je prováděna minimálně jednou za týden*
- *online plná záloha je prováděna minimálně jednou za den (kromě dne, kdy je prováděna studená záloha)*
- *zálohy archivních redologů jsou prováděny max. po 30 minutách ve dvou kopiích, jedna z kopií do filesystému, před zálohou je požadováno vynucení přepnutí redologu, je přípustné redology zálohovat ve dvou stupních (kopie – záloha).*

### *aplikace třídy integrity B BK(\*,\*,B)*

*Maximální doba, za kterou mohou být v mimořádných případech ztracena data, je stanovena na 24 hodin.* 

*Cyklus záloh databáze:*

- *offline plná záloha je prováděna minimálně jednou za týden*
- *horká plná záloha je prováděna minimálně jednou za týden (po 3 dnech od studené zálohy)*
- *zálohy archivních redologů jsou prováděny max. po 60 minutách ve dvou kopiích, jedna z kopií do filesystému, je požadováno vynucení přepnutí redologu, je přípustné redology zálohovat ve dvou stupních (kopie – záloha).*

*Cyklus záloh soubory:*

- *offline plná záloha je prováděna minimálně jednou za týden*
- *online rozdílová záloha je prováděna minimálně jednou za den.*

### *aplikace třídy integrity C BK(\*,\*,A)*

*Maximální doba, za kterou mohou být v mimořádných případech ztracena data, je stanovena na 7 dní.*

*Cyklus záloh databáze:*

- *offline plná záloha je prováděna minimálně jednou za týden*
- *zálohy archivních redologů jsou prováděny max. po 120 minutách, je požadováno vynucení přepnutí redologu, je přípustné redology zálohovat ve dvou stupních (kopie – záloha).*

*Cyklus záloh soubory:*

- *offline plná záloha je prováděna minimálně jednou za týden*
- *rozdílová záloha je prováděna minimálně jednou za den.*

## *Požadavky na zálohování DLE TŘÍDY DOSTUPNOSTI aplikace*

*Dle třídy dostupnosti jsou specifikovány požadavky na obnovu aplikace, včetně doby jejího zprovoznění na jiném hardware.* 

### *aplikace třídy dostupnosti A BK(A,\*,\*)*

*Obnova aplikace:*

- *maximální doba obnovy aplikace ze záloh je stanovena na 12 hodin*
- *musí být vytvořeny havarijní postupy pro obnovu aplikace ze záloh*
- *obnova systémů ze záloh musí být testována min. jednou za 6 měsíců.*

### *aplikace třídy dostupnosti B BK(B,\*,\*)*

*Obnova aplikace:*

- *maximální doba obnovy aplikace ze záloh je stanovena na 24 hodin*
- *musí být vytvořeny havarijní postupy pro obnovu aplikace*
- *obnova systémů ze záloh musí být testována min. jednou za 1 rok.*

### *aplikace třídy dostupnosti C BK(C,\*,\*)*

*Obnova aplikace:*

*maximální doba obnovy aplikace ze záloh je stanovena na 48 hodin.*

## *Požadavky na zálohování TŘÍDY DŮVĚRNOSTI aplikace*

*Veškerá data na zálohovacích médiích jsou klasifikována z hlediska důvěrnosti stejně jako ve zdrojové aplikaci.*

*aplikace třídy důvěrnosti A BK(\*,A,\*)*

- *média musí být chráněna proti odcizení a zničení, přístup musí být povolen pouze určeným osobám*
- *zálohy na přenosných médiích musí být šifrovány*
- *je doporučeno, aby zálohy byly elektronicky podepisovány*

*Pozn.: požadavky na šifrování lze nahradit odpovídající fyzickou ochranou médií.*

### *aplikace třídy důvěrnosti B BK(\*,B,\*)*

- *média musí být chráněna proti odcizení a zničení, přístup k nim musí být povolen pouze určeným osobám*
- *je doporučeno, aby zálohy na přenosných médiích byly šifrovány*
- *je doporučeno, aby zálohy byly elektronicky podepisovány*

### *aplikace třídy důvěrnosti C BK(\*,C,\*)*

 *média musí být chráněna proti odcizení a zničení, přístup k nim musí být povolen pouze určeným osobám*

### *Požadavky na zálohování DLE DOBY UCHOVÁNÍ ZÁLOH*

*Doba uchování záloh přímo nevyplývá z parametru dostupnosti, důvěrnosti a integrity, a proto je specifikována samostatně.* 

#### *minimální doba uchování záloh A*

- *1 měsíc denní horké i studené zálohy*
- *3 měsíce týdenní studené plné zálohy*
- *1 rok měsíční studené zálohy*
- *minimálně 1 měsíc redology ve dvou kopiích*

### *minimální doba uchování záloh B*

- *1 měsíc denní horké i studené zálohy*
- *3 měsíce týdenní studené plné zálohy*
- *minimálně 1 měsíc redology v jedné kopii*
- *požadavky na dlouhodobé zálohy jsou definovány individuálně dle typu dat*

### *minimální doba uchování záloh C*

- *1 týden horké i studené zálohy*
- *1 měsíc týdenní studené plné zálohy*
- *minimálně 14 dní redology v jedné kopii*
- *požadavky na dlouhodobé zálohy jsou definovány individuálně dle typu dat*

Část tohoto odstavce je citována z podnikové normy viz kapitola Použitá literatura [7]

## <span id="page-32-0"></span>**2.2.2 Tabulka zálohovaných objektů**

Při navrhování architektury je vždy vhodné si připravit tabulku zálohovaných objektů. Díky této tabulce máme přehled, kolik různých objektů budeme zálohovat. Z toho vyplyne i použití typu zálohy. Těchto objektů bychom neměli navrhovat příliš mnoho, aby byla celá architektura co nejvíce přehledná.

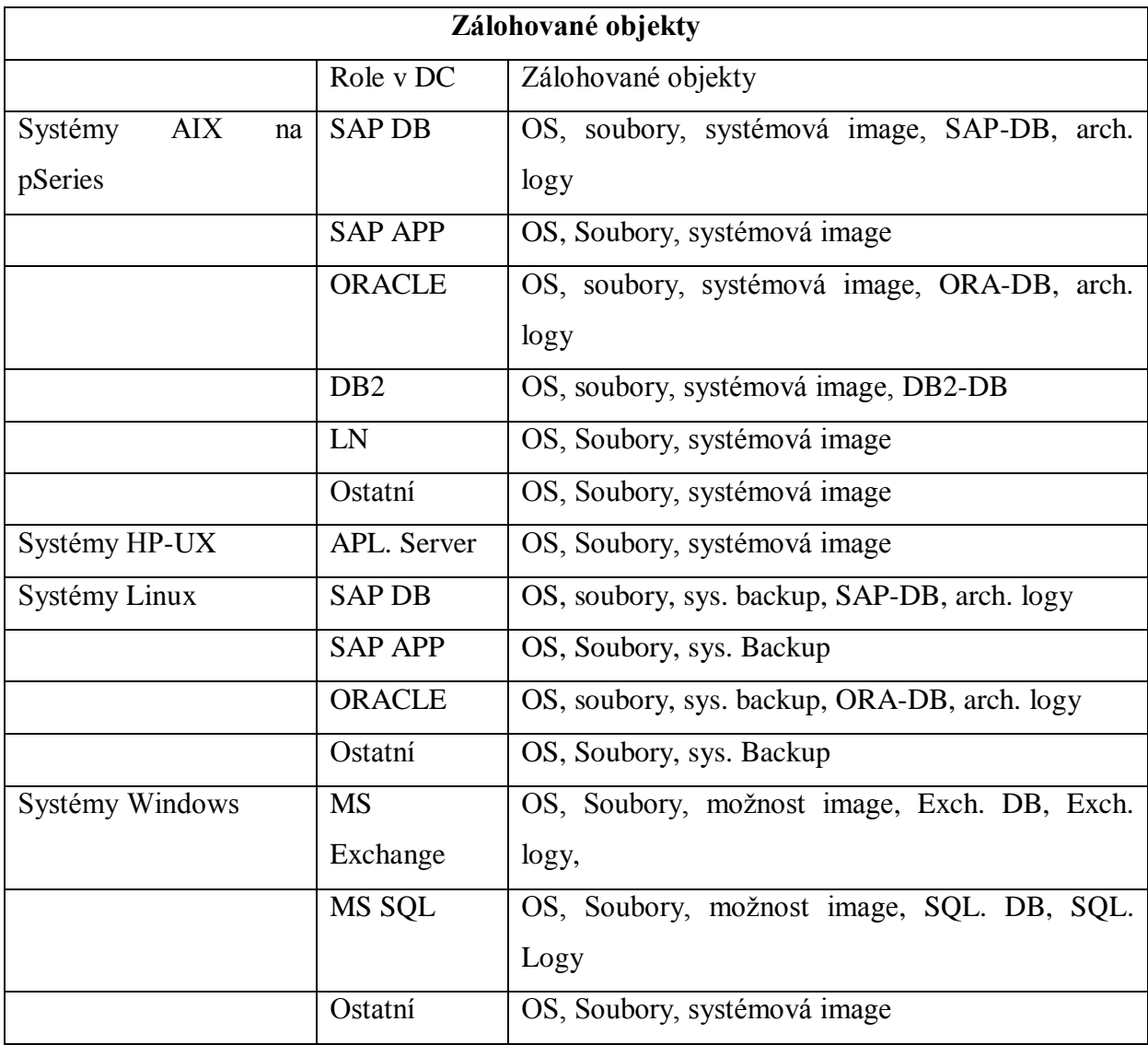

## <span id="page-33-0"></span>**2.2.3 Technologický přehled řešení**

## <span id="page-33-1"></span>**2.2.3.1 Tivoli Storage Manager (TSM)**

TSM server zajišťuje správu zálohovaných dat. Udržuje databázi pravidel pro zálohování, přiřazení zálohovaných nodů k těmto pravidlům. Řídí zálohovací zařízení (páskové knihovny, virtuální knihovny, disková úložiště...). V rámci zálohovacích politik zajišťuje migraci zálohovaných dat, tzv. "Hierarchical Storage Management". To umožní například zálohovat v jednom okamžiku desítky serverů na disk serveru TSM. Z disku jsou data automaticky přelévána na pásky. Při přímém přístupu na pásku by na ni mohl v jednom okamžiku zapisovat pouze jeden server. V případě potřeby TSM server vytváří duplicity dat uložených na sekvenčních médiích (např. pásky) pro případ jejich poškození a zajišťuje management off-site záloh (trezor, jiná lokalita).

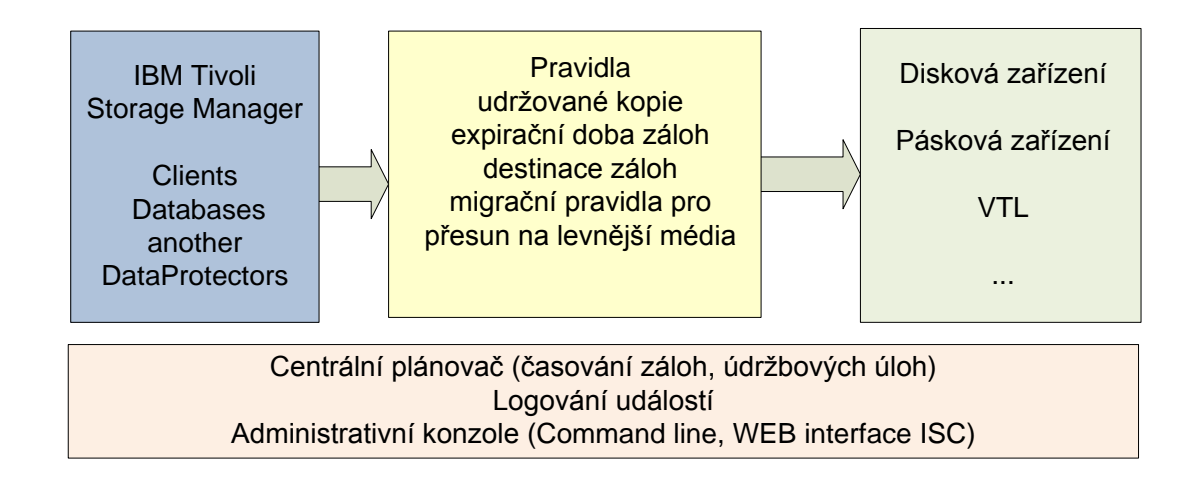

Obrázek č.7 Logická struktura TSM serveru.

### <span id="page-33-2"></span>**2.2.3.2 Lan-free backup**

Lan-free backup na rozdíl od tradičního LAN backupu nepřenáší data po LAN na TSM server, nýbrž po datové síti SAN přímo na sdílené páskové, případně diskové zařízení. Po LAN síti jsou posílána pouze metadata TSM serveru o zálohovaných datech. Po síti LAN také probíhá komunikace LAN-Free agenta s TSM serverem o přidělení výhradního přístupu k zařízení. Vlastníkem zařízení (páskové knihovny/mechaniky) je TSM server, který svoje prostředky pouze "zapůjčuje" zálohujícím lan-free agentům.

#### <span id="page-34-0"></span>**2.2.3.3 Soubory, OS**

Soubory, které nejsou zálohovány modulem pro zálohování databází, případně jinak, jsou zálohovány TSM Backup/Archive klientem. Za předpokladu, že data databází jsou zálohována odděleně speciálním modulem, je denní změna ostatních souborů minimální. Díky technologii TSM forever-incremental není zapotřebí u souborové zálohy opakovat periodické plné zálohy, ale stačí pouze jedna plná záloha, a následně už jenom záloha změněných souborů.

Každodenní kompletní souborová záloha všech serverů je proto velmi rychlá, tj. v řádu několika minut.

U všech databázových aplikací, pro které není použit speciální modul pro on-line backup databází (Tivoli Data Protection moduly), je nutné po dobu souborové zálohy odstávku aplikace (databáze). Vhodná je kombinace s Flash Copy technologií u enterprise diskových polí, která minimalizuje délku odstávky aplikace.

Záloha operačních systémů AIX pomocí nativního nástroje AIXu mksysb je pořizována na NIM server a zálohována na pásky. Spolu s nástroji NIM slouží k nabootování a obnově operačního systému AIX po havárii. Obnovený systém může být poté zaktualizován ze souborové zálohy.

#### <span id="page-34-1"></span>**2.2.3.4 Flash Copy**

Technologie Flash Copy vytváří pomocí nástrojů diskového pole okamžitý duplikát dat. Může fungovat v logickém režimu, nebo v režimu plné synchronizace kopií. V našem řešení DC je použita primárně pro souborovou off-line zálohu databází SAP. Z Flash Copy je možné velice rychle (minuty) obnovit systém do původního stavu tzv. reverzní kopií dat.

#### <span id="page-34-2"></span>**2.2.3.5 Technologie Snapshot**

Technologie Snapshot vytváří kopii dat – kdy nejprve na kopii vznikne bloková mapa, kde jsou pouze pointry – na data originální. Jakmile začne docházet ke změně originálních dat, začnou se přepisovat i jednotlivé bloky na zrcadle. To je výhodné, protože pro kopii nepotřebujeme stejnou velikost úložiště jako má originál.

### <span id="page-35-0"></span>**2.2.3.6 Technologie Mirroringu**

Technologie Mirroring vytváří zrcadlo pomocí vnitřních příkazů operačního systému na lokálním OS. Technologie je použita jak pro vytváření záloh, tak pro zvýšení parametrů dostupnosti dat. Potřebujeme vždy stejnou velikost úložiště jako u originálních dat.

### <span id="page-35-1"></span>**2.2.3.7 Zálohování/obnova aplikace - SAP R/3**

Pro zálohu a obnovu serverů SAP R/3 za plného provozu používáme Tivoli Data Protection modulu SAP R/3.

Tento SW umožní následující:

- $\bullet$  Online backup SAP serverů při zachování režimu dostupnosti aplikace 7x24.
- Minimalizace množství přenášených dat a zatížení serveru během zálohování/obnovy, komprese je kompromisem mezi nízkou zátěží CPU a redukcí zálohovaných dat. Poskytuje velmi rychlou a CPU nenáročnou kompresi eliminací alokovaných, ale nevyužitých bloků databáze.
- Využívá standardních nástrojů SAP DBA (brbackup, brarchive ...).
- Spuštění a monitorování záloh je dostupné administrátorům SAP v jejich přirozeném prostředí.
- TSM server uchová specifikované množství nejaktuálnějších archivních logů na diskové paměti TSM serveru, starší data se automaticky odsouvají na pásky. Tím je zvýšena dostupnost zálohování/obnovy.
- Zálohování archivních logů databáze lze duplikovat a paralelizovat. Toto je třeba nastavit pro třídu dostupnosti zálohy A. Archivované logy jsou velmi důležité při obnově. Zdvojení zálohy logů je vhodné právě z bezpečnostních důvodů. Každá kopie archivního logu může být směrována na jiné archivační médium, dokonce i na zcela jiný zálohovací server (pokud je k dispozici).
- Zálohu databází lze v případě mimořádného požadavku na výkon zálohy/obnovy paralelizovat. Současně lze psát i na několik pásek zároveň. Za předpokladu LAN-Free backupu je výkon dán maximálními přenosovými parametry zálohujících pásek a diskového subsystému SAP.

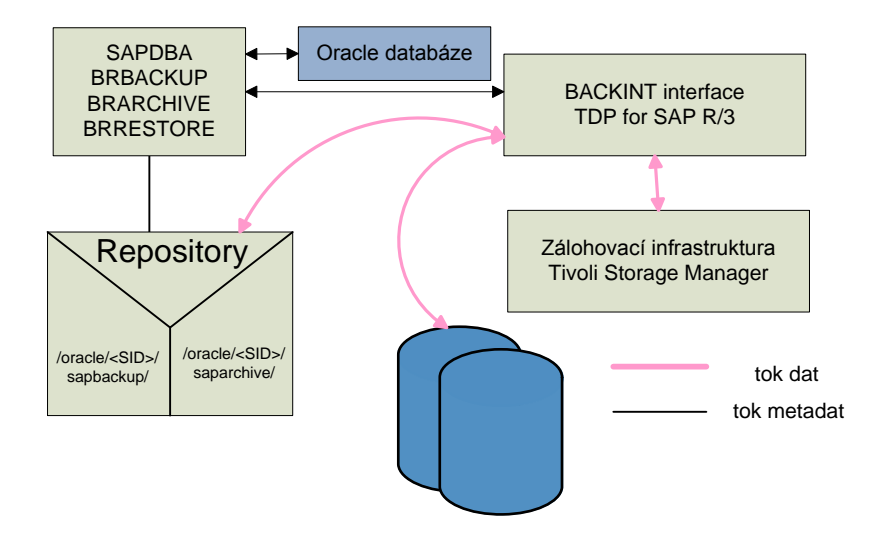

Obrázek č. 8 Ukázka TDP for R/3 – BACKINT interface.

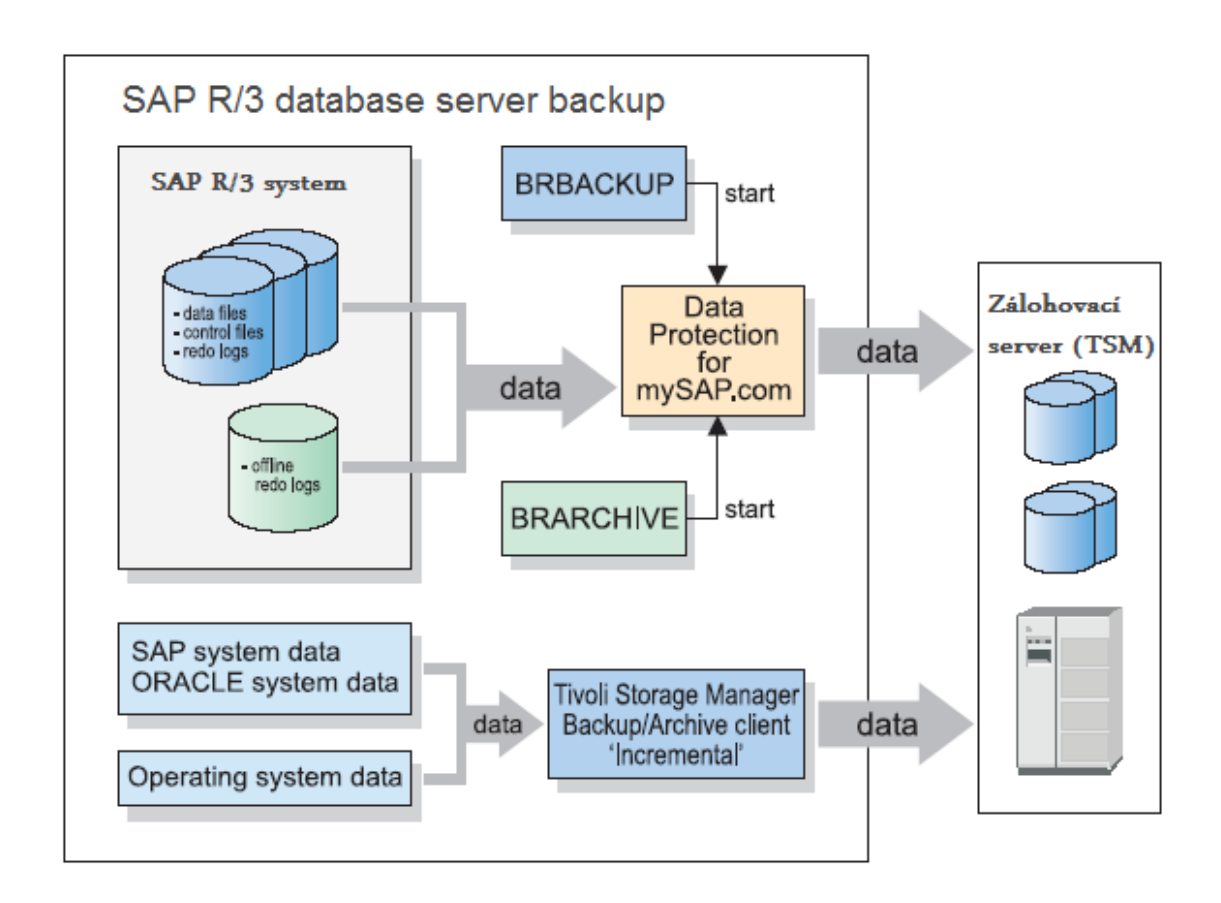

Obrázek č. 9 Ukázka řešení pro zálohu SAP serverů.

### <span id="page-37-0"></span>**2.2.3.8 Zálohování databází Oracle**

Pro online zálohu a obnovu databází Oracle používáme software Tivoli Data Protection for Databases.

Tento SW umožní následující:

- $\bullet$  Online backup Oracle serverů při zachování režimu dostupnosti databáze 7x24.
- Minimalizuje množství přenášených dat a zatížení serveru během zálohování/obnovy.
- Využívá standardních nástrojů RMAN.
- Spuštění a monitorování záloh je dostupné administrátorům Oracle v jejich přirozeném prostředí.
- TSM server uchová specifikované množství nejaktuálnějších archivních logů na diskové paměti VTL knihovny, starší data se automaticky odsouvají na pásky. Tím je zvýšena dostupnost zálohování/obnovy.
- Zálohování archivních logů databáze lze duplikovat a paralelizovat. Toto je třeba nastavit pro třídu dostupnosti zálohy A. Archivované logy jsou velmi důležité při obnově. Zdvojení zálohy logů je vhodné právě z bezpečnostních důvodů. Každá kopie archivního logu může být směrována na jiné archivační médium, dokonce i na zcela jiný zálohovací server (pokud je k dispozici).
- Zálohu databází lze v případě mimořádného požadavku na výkon zálohy/obnovy paralelizovat. Současně lze psát i na několik pásek zároveň. Za předpokladu LAN-Free backupu je výkon dán maximálními přenosovými parametry zálohujících pásek a diskového subsystému Oracle.

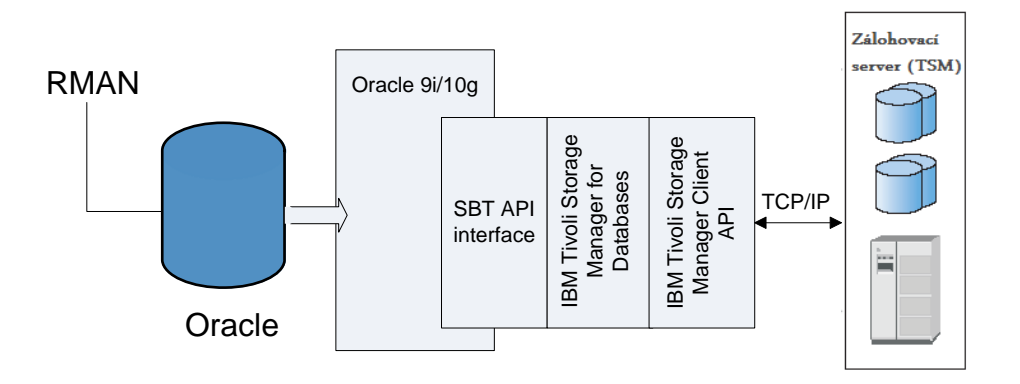

Obrázek č. 10 Ukázka toku dat do zálohovacího serveru.

### <span id="page-38-0"></span>**2.2.3.9 Zálohování Microsoft SQL databází**

Pro zálohu a obnovu databází MS SQL za plného provozu používáme software Tivoli Data Protection for Databases modulu for Microsoft SQL.

Tento SW umožní následující:

- Online backup MS SQL serverů při zachování režimu dostupnosti databáze 7x24.
- Minimalizuje množství přenášených dat a zatížení serveru během zálohování/obnovy.
- Spuštění a monitorování záloh je dostupné administrátorům MS SQL v jejich přirozeném prostředí.
- TSM server uchová specifikované množství nejaktuálnějších archivních logů na diskové paměti VTL knihovny, starší data se automaticky odsouvají na pásky. Tím je zvýšena dostupnost zálohování/obnovy.
- Podpora diferenciální zálohy a obnovy, je možné zálohovat a obnovovat samostatné file groups a datafiles.

### <span id="page-38-1"></span>**2.2.3.10 Zálohování pošty MS Exchange 2007**

Pro zálohu a obnovu databází MS Exchange za plného provozu používáme software Tivoli Data Protection for Mail.

Pravidelná záloha dat v MS Exchange probíhá vždy na úrovni Storage group. To znamená, že musíme zálohovat postupně všechny Storage group na serveru. Tím je zajištěno, že jsou všechny databáze i mailboxy zazálohované.

Použité zálohovací operace:

LEGACY BACKUP – u tohoto druhu zálohy probíhá tok dat z MS Exchange přímo na pásky do TSM serveru. Můžeme provádět jak full zálohy všech Storage group, tak incremental zálohy pouze logů.

VSS BACKUP – tento druh zálohy umožňuje vytvoření snapshotu databazí a jejich následné uložení do disků nebo na pásky TSM serveru.

Ukázka týdeního cyklu prováděných záloh:

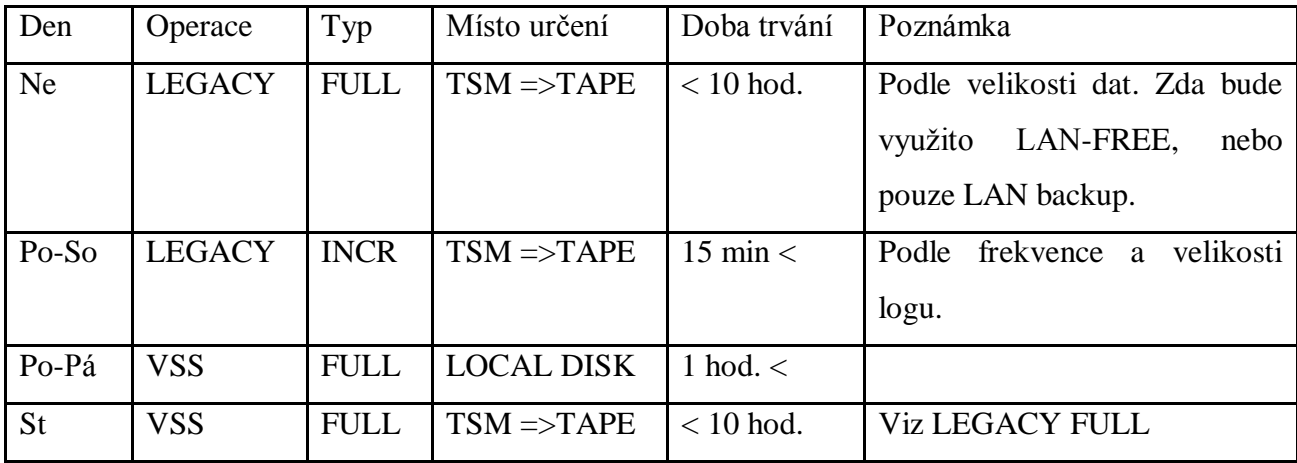

Skripty pro zálohování:

excfull.cmd – LEGACY FULL backup do TSM

excincr.cmd – LEGACY INCR backup do TSM

excvss-loc.cmd – VSS FULL backup pouze do disků

excvss-tsm.cmd – VSS FULL backup do TSM

Mimořádná záloha dat:

Pro mimořádnou zálohu můžeme využít jednoho z výše uvedených skriptů podle požadovaného druhu zálohy.

Obnova dat: Pro obnovu dat je vhodné využít GUI rozhraní TDP for Exchange.

Důležité upozornění:

Při obnově z VSS kopie je nutné vybrat obnovu do Recovery Storage Group, aby se VSS neobnovila do produkční storage groupy!

#### <span id="page-40-0"></span>**2.2.3.11 Zálohování souborových serverů**

Souborový server poskytuje úložiště pro ukládání dokumentů – souborů. Postup zálohování takovéhoto systému by mohl být podobný tomu, který jsem popsal v odstavci pro jednotlivé servery. Ale u DC, kde množství souborů dosahuje stovky tisíc a jejich celková velikost je 1TB dat, musíme volit jiné techniky zálohování. Když jsem tento problém řešil, stanovil jsem si požadavky rychlé zálohy a obnovy a možnost zálohy a obnovy jednotlivých souborů. Proto jsem nakonec zvolil variantu, kdy provádím klasickou souborovou zálohu z TSM klienta, tzv. forever incremental, ve kterém zálohuji pouze změněná data. Nevýhodou je, že při totálním výpadku musíme obnovit stovky tisíc souborů. Proto jsem se rozhodl tuto zálohu prokládat ještě víkendovou zálohou disků jako obrazů. Tím získám celé obrazy disků na úložiště a budu je moci rychle obnovit. Sice budou maximálně týden stará, ale to nevadí. Při totálním výpadku rychle vrátím tato týden stará data, a poté již obnovím nanejvýš týdenní změny.

### <span id="page-40-1"></span>**2.2.4 Realizace tříd INTEGRITY, DOSTUPNOSTI A UCHOVÁNÍ**

Základní myšlenkou zálohování je využití jedinečných non-defaultních politik pro každou klasifikaci. Je vytvářeno méně policy domains, ale v každé je více management tříd (třídy pravidel). Třídy pravidel jsou aplikovány TSM serverem na klientská data. Rozhodnutí o třídě pravidel provádí klient v okamžiku zálohy pomocí parametrů zálohovací dávky.

Různé třídy pravidel tak lze snadno aplikovat na různé třídy dat. Třídy dat jsou popsány v předchozích odstavcích o bezpečnosti dat. TSM server sám zajišťuje pouze pravidla pro cílové zařízení (zvolená množina pásek či adresář), uchování dat a úroveň redundance záloh. Požadavky na četnost záloh nemůže server ovlivnit, závisí na klientovi, resp. na plánovači, který zálohy spouští (TWS).

V zálohovacích dávkách je konkrétně využíváno možnosti uvést parametr Archmc u archivů, eventuelně možnosti uvést mgmtclass (např. DISK1y) v includeexclude souboru, kterým je v našem případě vždy stejný.

(/usr/tivoli/tsm/klient/ba/bin/inclexcl.sys). Pravidla politik jsou přehledně uvedena níže v tabulkách "Pravidla pro archivy" a "Pravidla pro backupy".

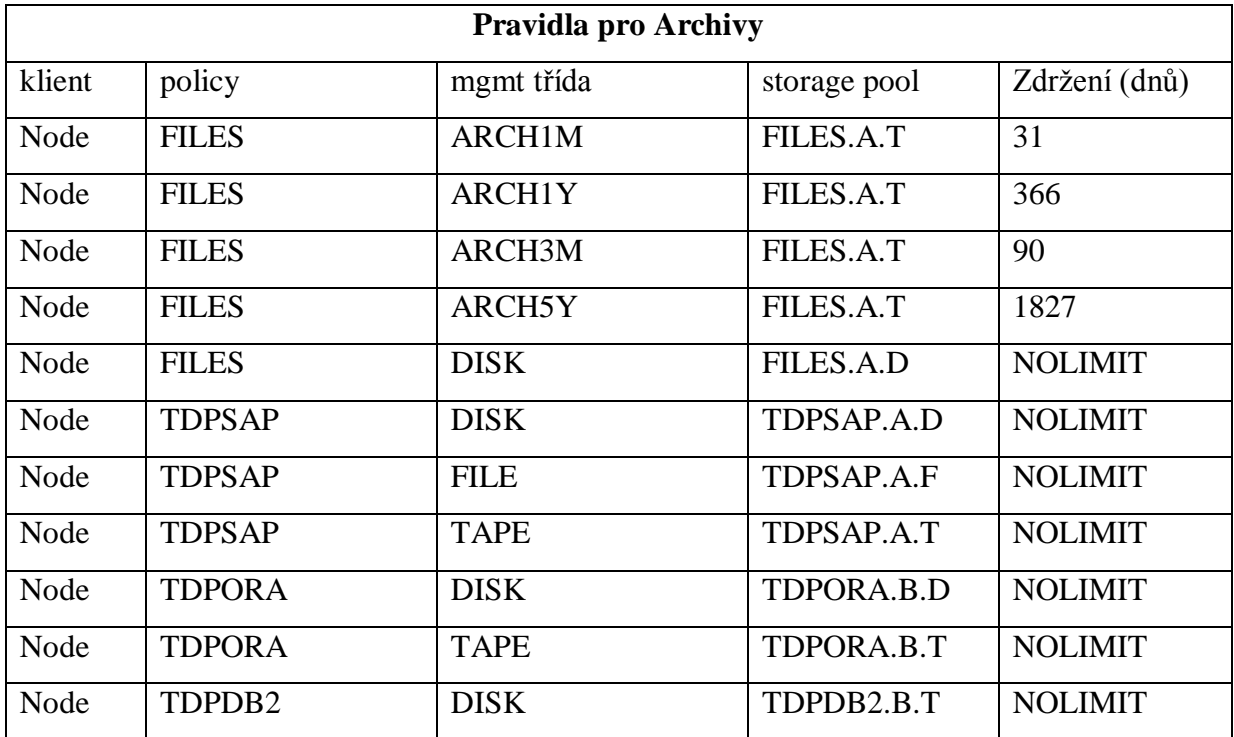

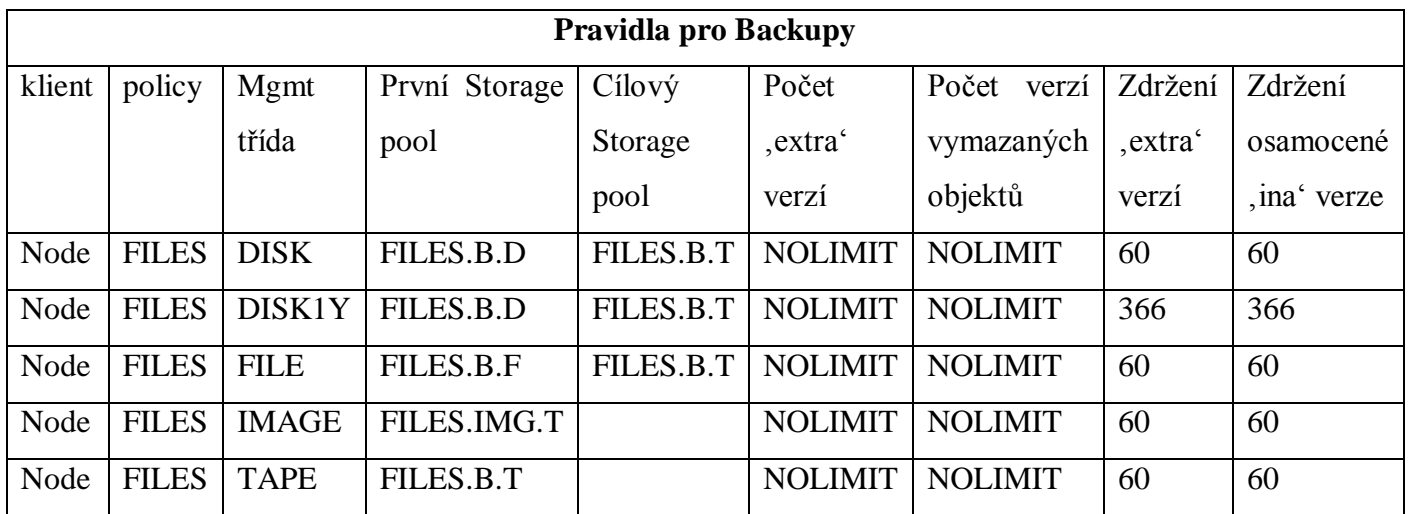

Ve výše uvedených tabulkách je vidět rozdělení záloh dle jednotlivých objektů, které jsme si definovali výše. Takže používáme politiku pro souborové zálohy, databázové zálohy atd. Stejně tak si pomocí management tříd třídíme, jaký druh zálohy použijeme (diskovou, páskovou atd..). To je velice důležité, protože např. u archlogů databází potřebujeme tyto logy rychle odzálohovat z filesystémů databází, protože by hrozilo zaplnění těchto filesystémů a následné zastavení a nedostupnost databází.

Politika týkající se počtu identických, současně prováděných kopií je realizována pomocí nastavení dvou mgmt tříd v konfiguračním souboru TDP klienta. Každá třída směřuje data do jiného storage poolu (diskového a páskového) tak, jak je požadováno v zadání.

Nastíněná snaha o univerzalitu je zdánlivě v rozporu se snahou o centralizaci tak, jak je deklarováno výše. Snaha o centralizaci se projevuje tím, že konfigurační soubory a skripty jsou ve všech systémech stejné, mají stejný obsah i název, distribuují se z centrálního místa. Pokud je třeba, aby se konfigurace lišila, platí pravidlo, že se liší buď příkazová řádka, která vnutí konfiguraci vlastní, nebo se volají konfigurační soubory jiného jména.

#### <span id="page-42-0"></span>**2.2.5 Offsite tape management**

Jedním z bezpečnostních prvků procesu zálohování je každodenní kopie dat z TL nebo VTL na pásky a jejich přesun do trezoru médií. Proces kopie pásek probíhá zcela automaticky a zajišťuje v případě poškození dat na páskách v zálohovací knihovně schopnost tyto pásky obnovit ze záložních médií z trezoru. Tím, že tento proces je každodenní a pásky v něm rotují, máme zajištěnu čitelnost pásek v trezoru – nejsou stejné pásky v trezoru, ale stále rotují dle exspirace záloh na páskách. Samozřejmě je tento proces náročný jak časově, tak využitím hardwaru a v neposlední řadě i lidským faktorem, protože někdo tyto pásky musí odnášet. Proto se tento proces využívá pouze u třídy dat s bezpečnostní kategorií – "třídou důvěrnosti A". Součástí off-site managementu je i každodenní záloha databáze TSM a vytvoření aktuálního disaster recovery plánu, tak aby případná totální havárie TSM v lokalitě mohla být rychle opravena. Tento plán, který vytváří sám zálohovací systém, se skládá z textového popisu aktuální konfigurace zálohovacího systému. K tomuto popisu jsou parametricky připraveny skripty, které použijeme přímo pro obnovu zálohovacího systému. Je nutné si uvědomit, že takovýto plán, bychom měli mít pro jakýkoliv zálohovací systém, protože ztrátou nebo poškozením systému můžeme přijít i o všechny zálohy. Proto je tak důležitý.

### <span id="page-43-0"></span>**2.2.6 Hardware pro ukládání záložních dat u enterprice řešení**

Páskové knihovny

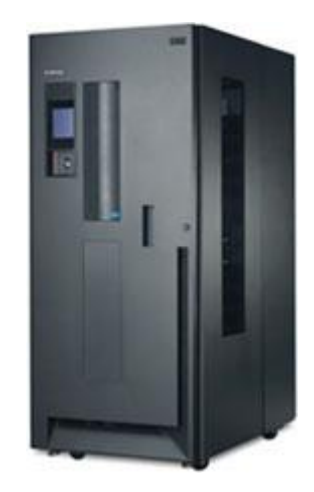

Obrázek č. 11 Pásková knihovna IBM TS3500 – ukázka.

Základním zálohovacím zařízení velkých DC je pásková knihovna, kde můžeme využít magnetické záznamové zařízení a ukládat data na pásky (cartridge). Pro větší objemy záloh potřebujeme použít více zapisovacích mechanik současně, čímž zároveň potřebujeme i více zálohovacích pásek. Pro tyto účely nám slouží zálohovací páskové knihovny, které jsou zpravidla vybaveny větším množstvím zálohovacích mechanik a zároveň mají v sobě část, kde je uloženo vetší množství pásek, a v neposlední řadě i robotickou část, která zajišťuje správný přísun pásek do zálohovacích mechanik. Samozřejmostí je jakýsi operační sytém, který celou knihovnu ovládá a zajišťuje inventarizaci pásek. Knihovny jsou jako box připojeny k serveru se zálohovacím softwarem, který řídí zápis dat na pásky a zároveň udržuje repozitury pásek tak, aby bylo možné jednotlivá zálohovaná data dohledat. Dnešní knihovny jsou spojené buďto přes SCSI, nebo FC rozhraní. Některé řady knihoven mají dokonce každou mechaniku zvlášť připojenou přes výše uvedená rozhraní, což umožňuje velice rychlý přístup k datům na páskách.

### Virtuální páskové knihovny

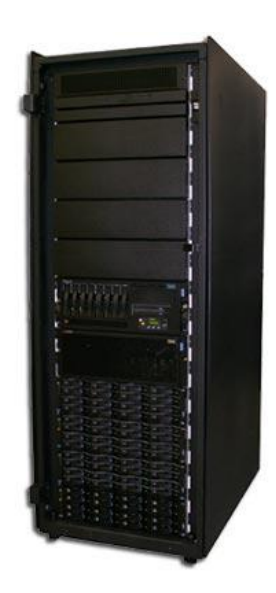

Obrázek č. 12 Virtuální pásková knihovna IBM – ukázka.

Páskové knihovny obsahují hlavně mechanické části, jako je robotika knihoven, nebo záznamové hlavy, popřípadě pásky. Ty jsou samozřejmě více náchylné na případné poruchy. Proto se firmy rozhodly využít technologie diskových polí, na kterých máme rychle a bezpečně uložená data, ale zároveň potřebujeme, aby zálohovací software umožnil na tato pole zapisovat v podobném nebo stejném formátu jako na pásky. Z tohoto důvodu byly vyvinuty virtuální páskové knihovny, které umožňují na levných, ale bezpečných diskových polích emulovat libovolné páskové zařízení. To je velkou výhodou pro rozsáhlé firemní zálohovací infrastruktury, jelikož se tato infrastruktura nemusí celá přepracovávat, ale pouze se přiřadí "levné" diskové pole umožňující emulaci pásek.

### <span id="page-44-0"></span>**2.2.7 Plánování zálohovacích úloh (jobů)**

U velkých korporací nebo DC je umístěno stovky serverů. Pro každý server máme několik zálohovacích úloh, a proto musíme mít nějaký přehledný systém, jak tyto úlohy řídit a vyhodnocovat. Často jsem se setkal s názorem, že plánování jobů není nic složitého, ale opak je pravdou. Při realizaci jsem se často potýkal se složitostmi, které jsem řešil jen s obtížemi (např. pozastavení odlévání arch. redologů databází v době online zálohy, když doba zálohy je proměnná).

Pro plánování zálohovacích úloh jsme zvolili Tivoli Workload Schedule, software sloužící centrálnímu plánování, spouštění a monitorování úloh v distribuovaném heterogenním prostředí. Celé plánování a monitoring jobů se ovládá z přehledné grafické konzole. Pomocí tohoto SW jsou plánovány periodické úlohy (typicky archivování arch. redologů databází), zálohy souborů OS, online a offline zálohy, které mají často složitá schémata záloh. Pravidelně je denně plánováno cca 4 000 zálohovacích úloh.

#### <span id="page-45-0"></span>**2.2.8 Dohled**

Monitoring záloh je integrován do centrálního dohledového systému Tivoli. Události z TSM a TWS jsou v TEC konsoly korelovány a zavírány či reportovány. Pravidla jsou napsána tak, aby v každém okamžiku bylo v TECu patrné, která záloha skončila neúspěchem nebo trvá neúměrně dlouhou dobu.

## <span id="page-45-1"></span>**Moderní trendy**

Stejně jako celé odvětví informačních technologií ani oblast kolem zálohování a archivace dat nezůstává pozadu. Ať se jedná o záložní média až po zálohovací systémy (software), optické a páskové knihovny apod.

Dnešní trendy se zaměřují na časovou a datovou minimalizaci záloh pomocí deduplikačních technologií pro snížení objemu ukládaných dat. To je velice výhodné tam, kde potřebujeme zálohovat data na delší vzdálenosti pomocí WAN spojení. Využití SolidStateDisků pro zrychlení zálohovacích procesů. Využití vícenásobných diskových kopií na diskovém poli. Nebo také, a to zejména u mezinárodních korporací, k rotaci aplikací, kde se data přesouvají po světě mezi datovými centry tak, aby byla na správném světadíle ve správný čas. Data jsou replikována na úrovni diskových polí, a to pouze změněné bloky dat, čímž dochází ke značnému šetření kapacit přenosových linek WAN.

### <span id="page-46-0"></span>**Závěr**

V této práci jsem se snažil ukázat, že k zálohování dat musíme přistupovat přinejmenším stejně odpovědně jako k provozování informačních systémů. Zálohování je nejenom pojistka proti neplánovaným výpadkům, poškození dat nebo lidské chybě. Často je to i povinnost ze zákona. Proto při návrhu zálohovacího systému, a nemusí to být hw/sw řešení, bychom se opravdu měli zastavit, zamyslet se nad možnými riziky a snažit se těmto rizikům předcházet. Na druhou stranu není nutné do záloh nebo záložních systémů vkládat nesmyslně velké prostředky jak finanční, tak personální.

Součástí této bakalářské práce je přiložený CD-ROM, který obsahuje skripty pro automatické zálohování jednotlivých systémů. Struktura uložených skriptů je zvolená dle jednotlivých kapitol.

#### <span id="page-46-1"></span>**Použitá literatura:**

[1] A Holistic Approach to a Reliable Infrastructure for SAP R/3 on AIX (ibm.com/redbooks)

[2] Oracle® Database Backup and Recovery Advanced User's Guide, 10g Release 2 (10.2), B14191-02

[3] Disaster Recovery Procedures for Microsoft SQL 2000 and 2005 using N series (RedPaper, ibm.com)

[4] Using Tivoli Data Protection for Microsoft Exchange Server (ibm.com/redbooks)

[5] IBM Tivoli Storage Manager Version 5.4 & 5.5 Technical Guide (ibm.com/redbooks)

[6] [www.microsoft.com](http://www.microsoft.com/)

[7] ICT\_ME\_0060r00, Bezpečnostní klasifikace informačních systémů

[8] [http://cs.wikipedia.org/wiki/USB\\_flash\\_disk](http://cs.wikipedia.org/wiki/USB_flash_disk)

[9] [http://searchsmbstorage.techtarget.com](http://searchsmbstorage.techtarget.com/)

[10] [http://www.damika.cz/linux/navody/zaloha\\_OS.php](http://www.damika.cz/linux/navody/zaloha_OS.php)

#### <span id="page-47-0"></span>**Seznam zkratek:**

**DC (Data Center)** - technologické centrum umístěné v konkrétní lokalitě pro provoz centrálních IS/IT systémů.

**DR (Disaster Recovery)** - soubor technologických a organizačních opatření pro zajištění obnovy provozu informačního systému po rozsáhlé poruše.

**FC (Fibre Channel)** - síťová technologie používající optické vlákno.

**IT** - informační technologie.

**IS** - informační systémy.

**LAN (Local Area Network)** - řešení datové sítě pro blízká spojení, zpravidla realizované v rámci budovy nebo komplexu budov.

**LTO (Linear Tape-Open)** - typ média kazetopáskové zálohovací jednotky.

**OS** - operační systém počítače.

**SAN (Storage Area Network)** - systém připojení zařízení pro ukládání dat k serverům pomocí sítě.

**TL (Tape library)** - pásková magnetooptická knihovna.

**VTL (Virtual tape library)** - disková knihovna emulující magnetooptické pásky.

**WAN (Wide Area Network)** – řešení datové sítě na dlouhou vzdálenost, zpravidla mezi městy.